# **DN3** *Release 0.0.1*

**Demetres Kostas**

**Nov 30, 2020**

# **GUIDES**

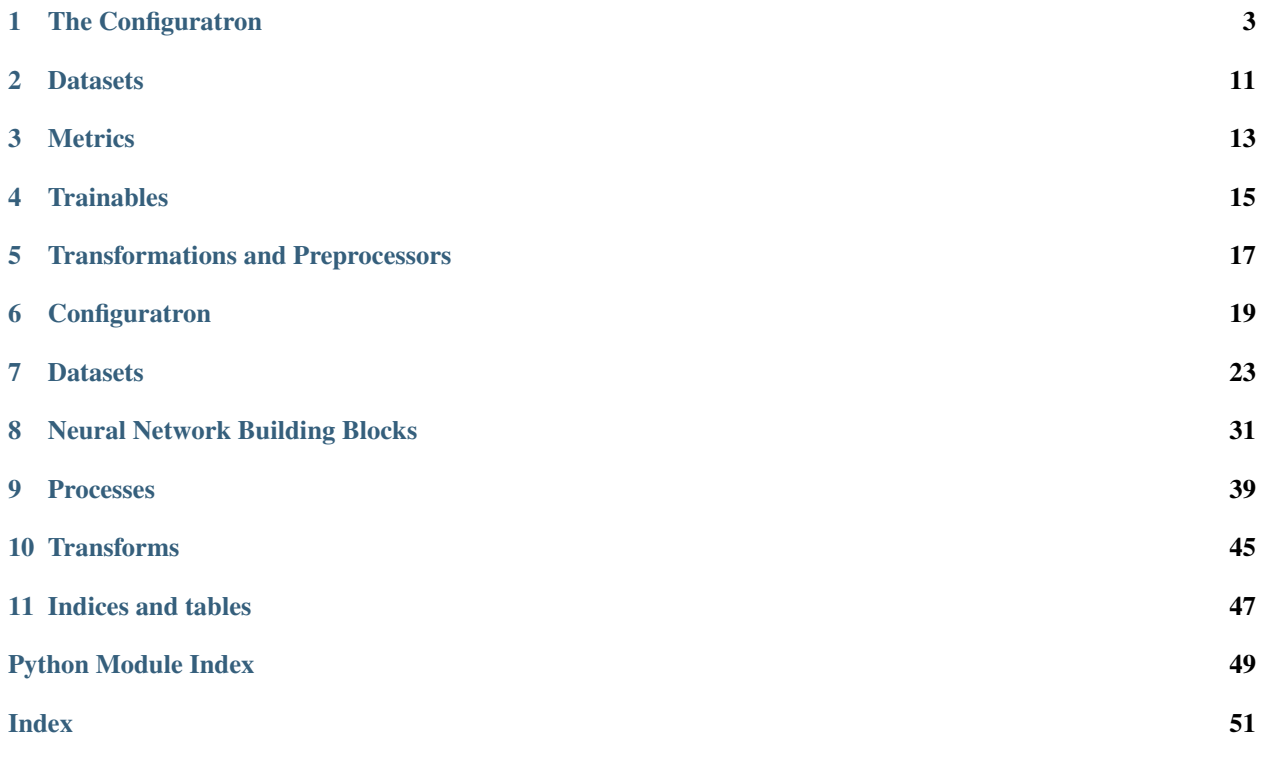

This Python package is an effort to bridge the gap between the neuroscience library MNE-Python and the deep learning library PyTorch. This package's main focus is on minimizing boilerplate code, rapid deployment of known solutions, and increasing the reproducibility of *new deep-learning solutions* for the analysis of M/EEG data *(and may be compatible with other similar data. . . use at your own risk).*

Access to the code can be found at <https://github.com/SPOClab-ca/dn3>

The image above sketches out the structure of how the different modules of DN3 work together, but if you are new, we recommend starting with the *[configuration guide](#page-6-0)*.

# **ONE**

# **THE CONFIGURATRON**

<span id="page-6-0"></span>*High-level dataset and experiment descriptions*

- *[Why do I need this?](#page-6-1)*
- *[A Little More Specific](#page-7-0)*
- *[A Full Concrete Example](#page-7-1)*
- *[That's great, but what's up with that 'architecture' entry?](#page-8-0)*
- *[MOAR! I'm a power user](#page-8-1)*
- *[Complete listing of configuratron \(experiment level\) options](#page-9-0)*
	- *[Optional entries](#page-9-1)*
- *[Complete listing of dataset configuration fields](#page-9-2)*
	- *[Required entries](#page-9-3)*
	- *[Special entries](#page-9-4)*
	- *[Optional entries](#page-10-0)*
	- *[Experimental/Risky Options](#page-12-0)*

# <span id="page-6-1"></span>**1.1 Why do I need this?**

Configuration files are perhaps where the advantages of DN3 are most apparent. Ostensibly, integrating *multiple* datasets to train a single process is as simple as loading files of each dataset from disk to be fed into a common deep learning training loop. The reality however, is rarely that simple. DN3 uses [YAML](https://yaml.org/) formatted configuration files to streamline this process, and better organize the integration of *many* datasets.

Different file formats/extensions, sampling frequencies, directory structures make for annoying boilerplate with minor variations. Here (among other possible uses) a consistent configuration framework helps to automatically handle the variations across datatsets, for ease of integration down the road. If the dataset follows (or can be made to follow) the relatively generic directory structure of session instances nested in a single directory for each unique person, simply provided the top-level of this directory structure, a DN3  $Database$  can be rapidly constructed, with easily adjustable *configuration* options.

Alternatively, if your dataset is all lumped into one folder, but follows a naming convention where the subject's name and the session id are embedded in a consistent naming format, e.g. *My-Data-S01-R0.edf* and *My-Data-S02-R1.edf*, two consistently formatted strings with two subjects (S01 and S02) and two runs (R0 and R1 - note that either subjects or runs could also have been the same string and remained valid). In this case, you can use a (very *pythonic*) formatter to organize the data hierarchically: *filename\_format: "My-Data-{subject}-{session}"*

# <span id="page-7-0"></span>**1.2 A Little More Specific**

Say we were evaluating a neural network architecture with some of our own data. We are happy with how it is currently working, but want to now evaluate it against a public dataset to compare with other work. Most of the time, this means writing a decent bit of code to load this new dataset. Instead, DN3 proposes that it should be as simple as:

```
public_dataset:
  toplevel: /path/to/the/files
```
As far as the real *configuration* aspect, perhaps this dataset has a unique time window for its trials? Is the dataset organized using filenames like the above "My-Data" example rather than directories? In that case:

```
public_dataset:
  toplevel: /path/to/the/files
  filename_format: "My-Data-{subject}-{session}"
  tmin: -0.1
  tlen: 1.5
```
Want to bandpass filter this data between 0.1Hz and 40Hz before use?

```
public_dataset:
  toplevel: /path/to/the/files
  filename_format: "My-Data-{subject}-{session}"
  tmin: -0.1
  tlen: 1.5
  hpf: 0.1
  lpf: 40
```
Hopefully this illustrates the advantage of organized datasets and configuration files, no boilerplate needed, you'll get nicely prepared and consistent dataset abstractions (see *[Datasets](#page-14-0)*). Not only this, but it allows for people to share their *configurations*, for better reproducibility.

# <span id="page-7-1"></span>**1.3 A Full Concrete Example**

It takes a little more to make this a DN3 configuration, as we need to specify the existence of an experiment. Don't panic, it's as simple as adding an empty Configuratron to the yaml file that makes your configuration. Consider the contents of 'my\_config.yml':

```
Configuratron:
datasets:
  in_house_dataset:
    name: "Awesome data"
    tmin: -0.5
    tlen: 1.5
    picks:
      - eeg
      - emg
  public_dataset:
```
(continues on next page)

(continued from previous page)

```
toplevel: /path/to/the/files
    tmin: -0.1
    tlen: 1.5
    bandpass: [0.1, 40]
architecture:
 layers: 2
 activation: 'relu'
 dropout: 0.1
```
The important entry here is *Configuratron*, that confirms this is an entry-point for the configuratron, and *datasets* that lists the datasets we could use. The latter can either be named entries like the above, or a list of unnamed entries.

Now, on the python side of things:

```
from dn3.data.config import ExperimentConfig
experiment = ExperimentConfig("my\_config.xml")for ds_name, ds_config in experiment.datasets():
   dataset = ds_config.auto_construct_dataset()
    # Do some awesome things
```
The *dataset* variable above is now a DN3 [Dataset](#page-27-0), which now readily supports loading trials for training or separation according to people and/or sessions. Both the *in\_house\_dataset* and *public\_dataset* will be available.

# <span id="page-8-0"></span>**1.4 That's great, but what's up with that 'architecture' entry?**

There isn't anything special to this, aside from providing a convenient location to add additional configuration values that one might need for a set of experiments. These fields will now be populated in the *experiment* variable above. So now, *experiment.architecture* is an object, with member variables populated from the yaml file.

# <span id="page-8-1"></span>**1.5 MOAR! I'm a power user**

One of the really cool (my Mom says so) aspects of the configuratron is the addition of !include directives. Aside from the top level of the file, you can include other files that can be readily reinterpreted as YAML, as supported by the [pyyaml-include](https://github.com/tanbro/pyyaml-include) project. This means one could specify all the available datasets in one file called *datasets.yml* and include the complete listing for each configuration, say *config\_shallow.yml* and *config\_deep.yml* by saying *datasets: !include datasets.yml*. Or you could include JSON architecture configurations (potentially backed by your favourite cloud-based hyperparameter tracking module).

More directives might be added to the configuratron in the future, and we warmly welcome any suggestions/implementations others may come up with.

Further, that *Configuratron* entry above also allows for a variety of experiment-level options, which allows for common sets of channels, automatic adjustments of sampling frequencies and more. The trick is you need to keep reading.

# <span id="page-9-0"></span>**1.6 Complete listing of configuratron (experiment level) options**

# <span id="page-9-1"></span>**1.6.1 Optional entries**

- use\_only *(list)* A convenience option, whose purpose is to filter from datasets only the names in this list. This allows for inclusion of a large dataset file, and referencing certain named datasets. In this case, the names are the yaml key referencing the configuration.
- deep1010 *(bool)* This will normalize and map all configuratron generated datasets using the [MappingDeep1010](#page-48-1) transform. This is on by default.
- samples *(int)* Providing samples will enforce a global (common) length across all datasets (probably want to use this in conjunction with the *sfreq* option below).
- sfreq *(float)* Enforce a global sampling frequency, down or upsampling loaded sessions if necessary. If a session cannot be downsampled without aliasing (it violates the nyquist criterion), a warning message will be printed, and the session will be skipped.
- preload *(bool)* Whether to preload recordings for all datasets. \*This is overridden by individual *preload* options for dataset configurations.
- trial\_ids *(bool)* Whether to return an id (*long tensor*) for which trial *within each recording* each data sequence returned by the constructed dataset.

# <span id="page-9-2"></span>**1.7 Complete listing of dataset configuration fields**

# <span id="page-9-3"></span>**1.7.1 Required entries**

toplevel *(required, directory)* Specifies the toplevel directory of the dataset.

# <span id="page-9-4"></span>**1.7.2 Special entries**

filename\_format *(str)* The special entry will assume that after scanning for all the correct *type* of file, the *subject* and *session* (or in DN3-speak, the *Thinker* and *Recording*) name can be parsed from the filepath. This should be a python-*format*-style string with two required substrings: *{subject}* and *{session}* that form a template for parsing subject and session ids from the path. Note, the file extension should not be included, and fixed length can be specified by trailing *:N* for length *N*, e.g. *{subject:2}* for specifically 2 characters devoted to subject ID.

The next few entries are superseded by the *Configuratron* entry *samples*, which defines a global number of samples parameter. If this is not the case, one of the following two is required.

- tlen *(required, float)* The length of time to use for each retrieved datapoint. If *epoched* trials (see [EpochTorchRecording](#page-31-0)) are required, *tmin* must also be specified.
- samples *(required-ish, float)* As an alternative to tlen, for when you want to align datasets with pretty similar sampling frequencies, you can specify samples. If used, tlen is ignored (and not needed) and is inferred from the number of samples desired.

# <span id="page-10-0"></span>**1.7.3 Optional entries**

- tmin *(float)* If specified, epochs the recordings into trials at each event (can be modified by *events* config below) onset with respect to *tmin*. So if *tmin* is negative, happens before the event marker, positive is after, and 0 is at the onset.
- baseline *(list, None)* This option will only be used with epoched data (tmin is specified). This is simply propagated to the [Epoch's](https://mne.tools/stable/generated/mne.Epochs.html) constructor as is. Where *None* can be specified using a tilde character: ~, as in *baseline: [~, ~]* to use all data for basline subtraction. Unlike the default constructor, here by default, no baseline correction is performed.

events *(list, map/dict)* This can be formatted in one of three ways:

- 1. Unspecified all events parsed by find events(), falling-back to events from annotations()
- 2. A list of event numbers that filter the set found from the above.
- 3. A list of events (keys) and then labels (values) for those events, which filters as above, e.g.:

**events**: **T1**: 5 **T2**: 6

The values should be integer codes, if both sides are numeric, this is used to map stim channel events to new values, otherwise (if the keys are strings), the annotations are searched.

In all cases, the codes from the stim channel or annotations will not in fact correspond to the subsequent labels loaded. This is because the labels don't necessarily fit a minimal spanning set starting with 0. In other words, if I had say, 4 labels, they are not guaranteed to be 0, 1, 2 and 3 as is needed for loss functions downstream.

The latter two configuration options above *do however* provide some control over this, with the order of the listed events corresponding to the index of the used label. e.g. *left* hand and *right* hand above have class labels 0 and 1 respectively.

If the reasoning for the above is not clear, not to worry. Just know you can't assume that annotated event 1 is label 1. Instead use EpochTorchRecording.get\_mapping() to resolve labels to the original annotations or event codes.

- **annotation format** *(str)* In some cases, annotations may be provided as *separate* (commonly edf) files. This string should specify how to match the annotation file, optionally using the subject and session ids. This uses standard unix-style pattern matching, augmented with the ability to specify the subject with *{subject(:. . . )}* and the session with *{session(:. . . )}* as is used by filename\_format. So one could use a pattern like: *"Data-*-{subject} annotation"*. \*\*Note, now by default, any file matching the annotation pattern is also excluded from being loaded as raw data.\**
- targets *(int)* The number of targets to classify if there are events. This is inferred otherwise.
- chunk\_duration *(float)* If specified, rather than using event offsets, create events every chunk\_duration seconds, and then still use tlen and tmin with respect to these events. *This works with annotated recordings, and not recordings that rely on `stim` channels*.
- picks *(list)* This option can take two forms:
	- The names of the desired channels
	- Channel types as used by [MNE's pick\\_types\(\)](https://mne.tools/stable/generated/mne.pick_types.html)
	- By default, will select only eeg and meg channels (if meg, will try to automatically resolve [as described here\)](https://mne.tools/stable/generated/mne.pick_types.html)
- exclude channels *(list)* This is similar to the above, except it is a list of *nix pattern match exclusions. Which means it can be the channel names (that you want to exclude) themselves, or use wildards such as "FT*" or, "F[!39]".

The first excludes all channels beginning with FT, the second, excludes all channels beginning with F *except* F3 and F9.

- rename\_channels *(dict)* Using this option, key's are the new name, and values are *nix-style pattern matching strings for the old channel names.* \**Warning* if an old channel matches to multiple new ones, new channel used is selected arbitrarily. Renaming is performed before exclusion.
- decimate *(bool)* Only works with epoch data, must be  $> 0$ , default 1. Amount to decimate trials.
- name *(string)* A more human-readable name for the dataset. This should be used to describe the dataset itself, not one of (potentially) many different configurations of said dataset (which might all share this parameter).
- preload *(bool)* Whether to preload the recordings from this dataset. This overrides the experiment level *preload* option. Note that not all data formats support *preload*: False, but most do.
- hpf *(float)* This entry (and the very similar *lpf* option) provide an option to highpass filter the raw data before anything else. It also supercedes any `preload`ing options, as the data needs to be loaded to perform this. It is specified in Hz.
- lpf *(float)* This entry (and the very similar *hpf* option) provide an option to lowpass filter the raw data before anything else. It also supercedes any `preload`ing options, as the data needs to be loaded to perform this. It is specified in Hz.
- extensions *(list)* The file extensions to seek out when searching for sessions in the dataset. These should include the '.', as in '.edf' . *This can include extensions not handled by auto\_construction. A handler must then be provided using* [DatasetConfig.add\\_extension\\_handler\(\)](#page-23-0)
- stride *(int)* Only for [RawTorchRecording](#page-31-1). The number of samples to slide forward for the next section of raw data. Defaults to 1, which means that each sample in the recording (aside from the last sample length -1) is used as the beginning of a retrieved section.
- drop\_bad *(bool)* Whether to ignore any events annotated as bad. Defaults to *False*
- data\_max *(float, bool)* The maximum value taken by any recording in the dataset. Providing a float will assume this value, setting this to *True* instead automatically determines this value when loading data. These are required for a fully-specified use of the Deep1010 mapping.

*CAUTION: this can be extremely slow. If specified, the value will be printed and should probably be explicitly added to the configuration subsequently.*

data min *(float, bool)* The minimum value taken by any recording in the dataset. Providing a float will assume this value, setting this to *True* instead automatically determines this value when loading data. These are required for a fully-specified use of the Deep1010 mapping.

*CAUTION: this can be extremely slow. If specified, the value will be printed and should probably be explicitly added to the configuration subsequently.*

- dataset id *(int)* This allows datasets to be given specific ids. By default, none are provided. If set to an int, this dataset will have this integer dataset id.
- exclude\_people *(list)* List of people (identified by the name of their respective directories) to be ignored. Supports Unix-style pattern matching *within quotations* (\*, ?, [seq], [!seq]).
- exclude\_sessions *(list)* List of sessions (files) to be ignored when performing automatic constructions. Supports Unix-style pattern matching *within quotations* (\*, ?, [seq], [!seq]).
- exclude *(map/dict)* This is a more extensively formatted version of *exclude\_people* and *exclude\_sessions* from above. Here, people, sessions and timespans (specified in seconds) can be excluded using a hierarchical representation. The easiest way to understand this is by example. Consider:

```
exclude_people:
  - Person01
```
(continues on next page)

(continued from previous page)

```
exclude:
 Person02: ~
 Person03:
    Session01: ~
 Person04:
    Session01:
      - [0, 0.5]Session02:
      - [0, 0.5]
      - [100, 120]
```
The above says that *Person01* and *Person02* should both be completely ignored. *Session01* from *Person03* should be similarly ignored (with any other *Person03* session left available). Finally for *Person04* the data between 0 and 0.5 seconds of *Session01* in addition to both the times between 0 and 0.5 and 100 and 120 seconds from *Session02* should be ignored. If

In summary, it allows more fine-grained exclusion without pattern matching, and can be used in conjunction with the other exclusion options. For those familiar with MNE's *bads* system, it is not used here, this allows for config files to be shared rather than annotated copies of the original data. Further, this allows for easier by-hand editing.

# <span id="page-12-0"></span>**1.7.4 Experimental/Risky Options**

load\_onthefly *(bool)* This overrides any preload values (for the dataset or experiment) and minimizes memory overhead from recordings at the cost of compute time and increased disk I/O. This is only really helpful if you have a dataset *so large* that mne's Raw instances start to fill your memory (this is not impossible, so if you are running out of memory, try switching on this option). Currently this does not work with epoched data.

# **TWO**

# **DATASETS**

## <span id="page-14-0"></span>• *[Returning IDs](#page-14-1)*

For the most part, DN3 datasets are a simple wrapping around [MNE's](https://mne.tools/stable/python_reference.html) [Epoch](https://mne.tools/stable/generated/mne.Epochs.html#mne.Epochs) and [Raw](https://mne.tools/stable/generated/mne.io.Raw.html#mne.io.Raw) objects, with the intent of:

- 1. Providing a common API to minimize boilerplate around common divisions of data at the session, person and dataset boundaries
- 2. Encouraging more consistency in data loading across multiple projects.
- 3. Integration of (CPU bound) transformations operations, executed *on-the-fly* during deep network training

Thus there are three main interfaces:

- 1. The Recording classes
	- [RawTorchRecording](#page-31-1) and [EpochTorchRecording](#page-31-0)
- 2. The [Thinker](#page-32-0) class, that collects a set of a *single person's* sessions
- 3. The [Dataset](#page-27-0) class, that collects a set of multiple  $Thinker$  that performed the same task under the same relevant context *(which in most cases means all the subjects of an experiment)*.

# <span id="page-14-1"></span>**2.1 Returning IDs**

At many levels of abstraction, particularly for  $Thinker$  and  $Database$ , there is the option of returning identifying values for the context of the trial within the larger dataset. In other words, the session, person, dataset, and task ids can also be acquired while iterating through these datasets. These will always be returned sandwiched between the actual recording value (first) and (if epoched) the class label for the recording (last), from *most general* to *most specific*. Consider this example iteration over a [Dataset](#page-27-0):

```
dataset = Dataset(thinkers, dataset_id=10, task_id=15, return_session_id=True, return_
˓→person_id=True,
                  return_dataset_id=True, return_task_id=True)
for i, (x, task_id, ds_id, person_id, session_id, y) in enumerate(dataset):
   awesome_stuff()
```
**THREE**

# **METRICS**

<span id="page-16-0"></span>*Metrics are how your work gets evaluated. Here we talk about some of the tools DN3 provides to do this well.*

• *[sklearn](#page-16-1)*

# <span id="page-16-1"></span>**3.1 sklearn**

# **FOUR**

# **TRAINABLES**

<span id="page-18-0"></span>Trainables cover two branches, [Processes](#page-42-1) and [Models](#page-35-0). They both could consist of potentially learnable parameters, but largely, [Processes](#page-42-1) are the way in which *Models* are trained. Thus, [Processes](#page-42-1) consist of a training loop, optimizer, loss function(s), *[metrics](#page-16-0)*,

# **TRANSFORMATIONS AND PREPROCESSORS**

- <span id="page-20-0"></span>• *[Summary](#page-20-1)*
- *[Instance Transforms](#page-20-2)*
- *[Batch Transforms](#page-20-3)*
- *[Multiple Worker Processes Warning](#page-21-0)*
- *[Preprocessors](#page-21-1)*

# <span id="page-20-1"></span>**5.1 Summary**

One of the advantages of using [PyTorch](https://pytorch.org/) as the underlying computation library, is eager graph execution that can leverage native python. In other words, it lets us integrate arbitrary operations in a largely parallel fashion to our training (*particularly if we are using the GPU for any neural networks*).

# <span id="page-20-2"></span>**5.2 Instance Transforms**

Enter the InstanceTransform and its subclasses. When added to a *[Dataset](#page-26-1)*, these perform operations on each fetched recording sequence, be it a trial or cropped sequence of raw data. For the most part, they are simply callable objects, implementing \_\_call\_\_() to modify a Tensor unless they modify the number/representation of channels, sampling frequency or sequence length of the data.

They are specifically *instance* transforms, because they do not transform more than a single crop of data (from a single person and dataset). This means, that these are done before a batch is aggregated for training. If the transform results in many differently shaped tensors, a batch will not properly be created, so watch out for that!

# <span id="page-20-3"></span>**5.3 Batch Transforms**

These are the exceptions that prove the InstanceTransform rule. These transforms operate only *after* data has been aggregated into a batch, and it is just about to be fed into a network for training (or otherwise). These are attached to trainable [Processess](#page-42-1) instead of [Datasets](#page-26-1).

# <span id="page-21-0"></span>**5.4 Multiple Worker Processes Warning**

After attaching enough transforms, you may find that, even with most of the deep learning side being done on the GPU loading the training data may become the bottleneck.

# <span id="page-21-1"></span>**5.5 Preprocessors**

[Preprocessor](#page-49-0) (s) on the other hand are a method to *create* a transform after first encountering all of the Recordings of a [Dataset](#page-26-1). Simply put, if the transform is known *a priori*, the BaseTransform interface is sufficient. Otherwise, a [Preprocessor](#page-49-0) can be used to both modify Recordings in place *before* training, and create a transformation to modify sequences *on-the-fly*.

# **SIX**

# **CONFIGURATRON**

<span id="page-22-4"></span><span id="page-22-0"></span>See the *[configuration guide](#page-6-0)* for a detailed listing of configuration options.

## <span id="page-22-3"></span>Classes

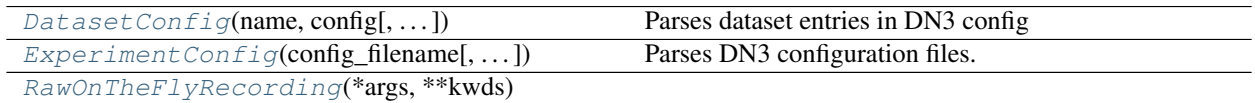

<span id="page-22-1"></span>**class** dn3.configuratron.config.**DatasetConfig**(*name: str*, *config: dict*, *adopt\_auxiliaries=True*, *ext\_handlers=None*, *deep1010=None*, *samples=None*, *sfreq=None*, *preload=False*, *return\_trial\_ids=False*)

## Parses dataset entries in DN3 config Methods

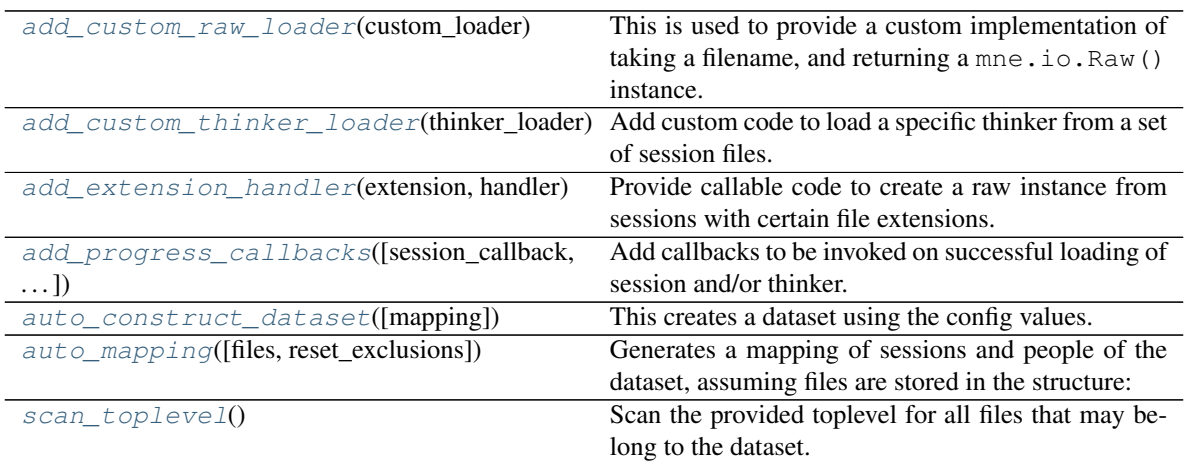

# <span id="page-22-2"></span>**add\_custom\_raw\_loader**(*custom\_loader*)

This is used to provide a custom implementation of taking a filename, and returning a  $mne.i.o.Rav()$ instance. If properly constructed, all further configuratron options, such as resampling, epoching, filtering etc. should occur automatically.

This is used to load unconventional files, e.g. '.mat' files from matlab, or custom '.npy' arrays, etc.

### <span id="page-23-4"></span>**Notes**

Consider using mne.io.Raw.add\_events() to integrate otherwise difficult (for the configuratron) to better specify events for each recording.

Parameters custom\_loader (callable) – A function that expects a single pathlib. Path() instance as argument and returns an instance of mne.io.Raw(). To gracefully ignore problematic sessions, raise DN3ConfigException within.

<span id="page-23-1"></span>**add\_custom\_thinker\_loader**(*thinker\_loader*)

Add custom code to load a specific thinker from a set of session files.

Warning: For all intents and purposes, this circumvents most of the configuratron, and results in it being mostly a tool for organizing dataset files. Most of the options are not leveraged and must be implemented by the custom loader. Please open an issue if you'd like to develop this option further!

**Parameters thinker\_loader** – A function that takes a list argument that consists of the filenames (str) of all the detected session for the given thinker and a second argument for the detected name of the person. The function should return a single instance of type  $Thinker$ . To gracefully ignore the person, raise a DN3ConfigException

### <span id="page-23-0"></span>**add\_extension\_handler**(*extension: str*, *handler*)

Provide callable code to create a raw instance from sessions with certain file extensions. This is useful for handling of custom file formats, while preserving a consistent experiment framework.

### Parameters

- **extension**  $(str)$  An extension that includes the '.', e.g. '.csv'
- **handler** (callable) Callback with signature f(path\_to\_file: str) -> mne.io.Raw

<span id="page-23-2"></span>**add\_progress\_callbacks**(*session\_callback=None*, *thinker\_callback=None*)

Add callbacks to be invoked on successful loading of session and/or thinker. Optionally, these can modify the respective loaded instances.

### **Parameters**

- **session** callback A function that expects a single session argument and can modify the (or return an alternative) session.
- **thinker\_callback** The same as for session, but with Thinker instances.

### <span id="page-23-3"></span>**auto\_construct\_dataset**(*mapping=None*, *\*\*dsargs*)

This creates a dataset using the config values. If tlen and tmin are specified in the config, creates epoched dataset, otherwise Raw.

### Parameters

• **mapping** (dict, optional) – A dict specifying a list of sessions (as paths to files) for each person\_id in the dataset. e.g. {

person\_1:  $[sess\_1.edu, ...)$ , person\_2:  $[sess\_1.edu], ...$ 

} If not specified, will use *auto\_mapping()* to generate.

• **dsargs** – Any additional arguments to feed for the creation of the dataset. i.e. keyword arguments to *Dataset*'s constructor (which id's to return). If *dataset\_info* is provided here, it will override what was inferrable from the configuration file.

**Returns dataset** – An instance of  $Database$ , constructed according to mapping.

### Return type *[Dataset](#page-27-0)*

<span id="page-24-5"></span><span id="page-24-2"></span>**auto\_mapping**(*files=None*, *reset\_exclusions=True*)

Generates a mapping of sessions and people of the dataset, assuming files are stored in the structure: *toplevel*/(\*optional - <version>)/<person-id>/<session-id>.{ext}

**Parameters files** (*list*) – Optional list of files (convertible to *Path* objects, e.g. relative or absolute strings) to be used. If not provided, will use *scan\_toplevel()*.

Returns mapping – The keys are of all the people in the dataset, and each value another similar mapping to that person's sessions.

Return type dict

### <span id="page-24-3"></span>**scan\_toplevel**()

Scan the provided toplevel for all files that may belong to the dataset.

Returns files – A listing of all the candidate filepaths (before excluding those that match exclusion criteria).

Return type list

```
class dn3.configuratron.config.ExperimentConfig(config_filename: str,
```
*adopt\_auxiliaries=True*)

Parses DN3 configuration files. Checking the DN3 token for listed datasets.

<span id="page-24-1"></span>**class** dn3.configuratron.config.**RawOnTheFlyRecording**(*\*args*, *\*\*kwds*) Methods

<span id="page-24-4"></span>[preprocess](#page-24-4)(preprocessor[, apply\_transform]) Applies a preprocessor to the dataset

**preprocess**(*preprocessor*, *apply\_transform=True*) Applies a preprocessor to the dataset

Parameters

- **preprocessor** ([Preprocessor](#page-49-0)) A preprocessor to be applied
- **apply\_transform** (bool) Whether to apply the transform to this dataset (and all members e.g thinkers or sessions) after preprocessing them. Alternatively, the preprocessor is returned for manual application of its transform through Preprocessor. get\_transform()

Returns preprocessor – The preprocessor after application to all relevant thinkers

Return type *[Preprocessor](#page-49-0)*

# **SEVEN**

# **DATASETS**

## <span id="page-26-5"></span><span id="page-26-4"></span><span id="page-26-0"></span>Classes

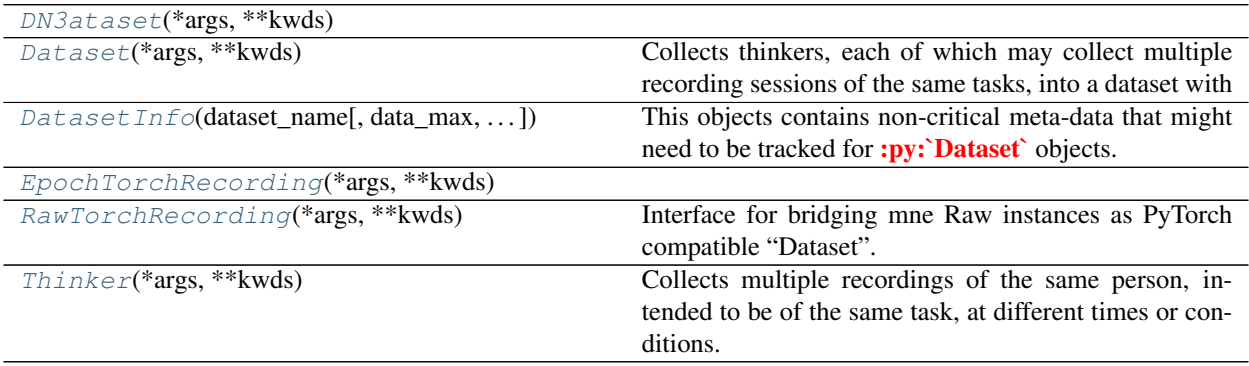

# <span id="page-26-1"></span>**class** dn3.data.dataset.**DN3ataset**(*\*args*, *\*\*kwds*) Methods

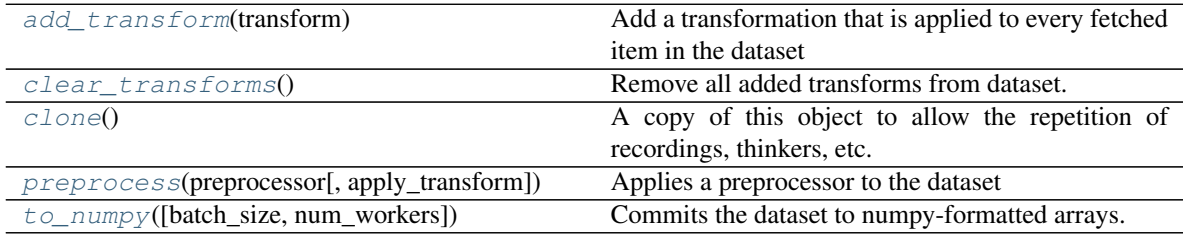

# Attributes

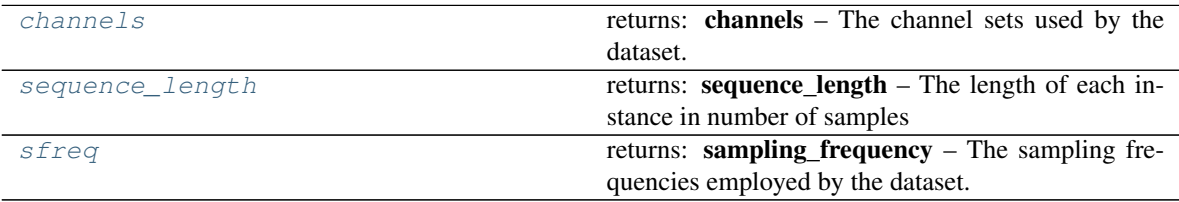

# <span id="page-26-3"></span><span id="page-26-2"></span>**add\_transform**(*transform*)

Add a transformation that is applied to every fetched item in the dataset

Parameters transform (BaseTransform) - For each item retrieved by getitem<sub>,</sub> transform is called to modify that item.

#### <span id="page-27-7"></span>**property channels**

returns: channels – The channel sets used by the dataset. :rtype: list

## <span id="page-27-1"></span>**clear\_transforms**()

Remove all added transforms from dataset.

## <span id="page-27-2"></span>**clone**()

A copy of this object to allow the repetition of recordings, thinkers, etc. that load data from the same memory/files but have their own tracking of ids.

Returns cloned – New copy of this object.

#### Return type *[DN3ataset](#page-26-1)*

<span id="page-27-3"></span>**preprocess**(*preprocessor:* [dn3.transforms.preprocessors.Preprocessor,](#page-49-0) *apply\_transform=True*) Applies a preprocessor to the dataset

#### Parameters

- **preprocessor** ([Preprocessor](#page-49-0)) A preprocessor to be applied
- **apply transform**  $(boo1)$  Whether to apply the transform to this dataset (and all members e.g thinkers or sessions) after preprocessing them. Alternatively, the preprocessor is returned for manual application of its transform through Preprocessor. get\_transform()

Returns preprocessor – The preprocessor after application to all relevant thinkers

Return type *[Preprocessor](#page-49-0)*

#### <span id="page-27-5"></span>**property sequence\_length**

returns: sequence\_length – The length of each instance in number of samples :rtype: int, list

#### <span id="page-27-6"></span>**property sfreq**

returns: **sampling\_frequency** – The sampling frequencies employed by the dataset. :rtype: float, list

<span id="page-27-4"></span>**to\_numpy**(*batch\_size=64*, *batch\_transforms: list = None*, *num\_workers=4*, *\*\*dataloader\_kwargs*) Commits the dataset to numpy-formatted arrays. Useful for saving dataset to disk, or preparing for tools that expect numpy-formatted data rather than iteratable.

## **Notes**

A pytorch DataLoader is used to fetch the data to conveniently leverage multiprocessing, and naturally

#### **Parameters**

- **batch\_size** (int) The number of items to fetch per worker. This probably doesn't need much tuning.
- **num\_workers** (int) The number of spawned processes to fetch and transform data.
- **batch transforms**  $(list)$  These are potential batch-level transforms that
- **dataloader\_kwargs** (dict) Keyword arguments for the pytorch DataLoader that underpins the fetched data

**Returns data**  $- A$  list of numpy arrays.

#### Return type list

## <span id="page-27-0"></span>**class** dn3.data.dataset.**Dataset**(*\*args*, *\*\*kwds*)

Collects thinkers, each of which may collect multiple recording sessions of the same tasks, into a dataset with (largely) consistent:

# <span id="page-28-4"></span>Methods

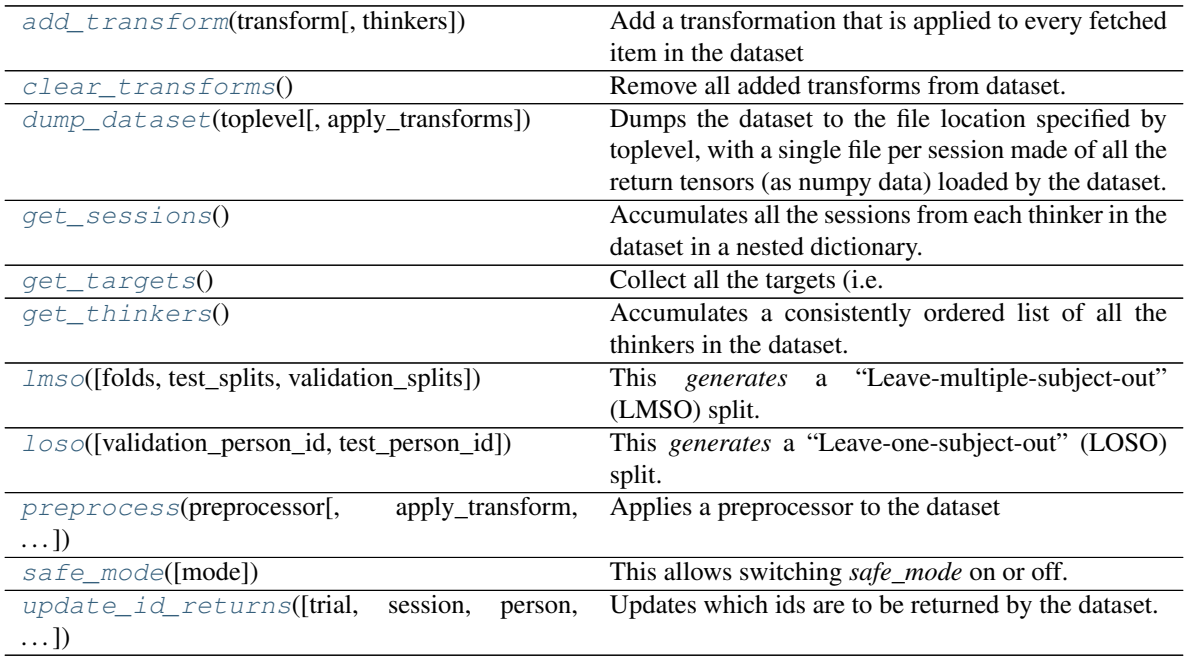

# **Attributes**

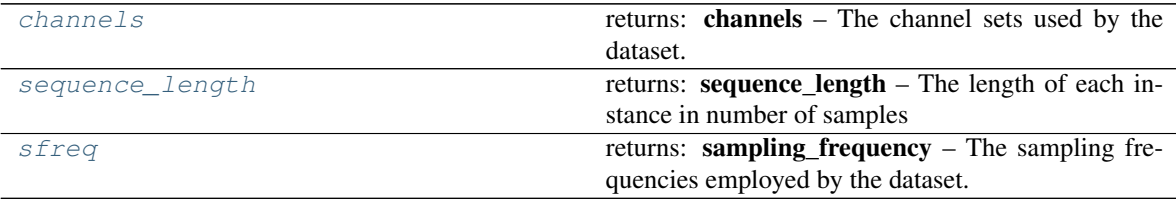

- hardware: channel number/labels sampling frequency
- annotation paradigm: consistent event types

## <span id="page-28-0"></span>**add\_transform**(*transform*, *thinkers=None*)

Add a transformation that is applied to every fetched item in the dataset

Parameters **transform** (BaseTransform) – For each item retrieved by <u>e</u>etitem, transform is called to modify that item.

# <span id="page-28-3"></span>**property channels**

returns: channels – The channel sets used by the dataset. :rtype: list

## <span id="page-28-1"></span>**clear\_transforms**()

Remove all added transforms from dataset.

## <span id="page-28-2"></span>**dump\_dataset**(*toplevel*, *apply\_transforms=True*)

Dumps the dataset to the file location specified by toplevel, with a single file per session made of all the return tensors (as numpy data) loaded by the dataset.

## Parameters

• **toplevel**  $(str)$  – The toplevel location to dump the dataset to. This folder (and path) will be created if it does not exist. Each person will have a subdirectory therein, with

numpy-formatted files for each session within that.

• **apply\_transforms** (bool) – Whether to apply the transforms while preparing the data to be saved.

### <span id="page-29-5"></span><span id="page-29-0"></span>**get\_sessions**()

Accumulates all the sessions from each thinker in the dataset in a nested dictionary.

**Returns session\_dict** – Keys are the thinkers of  $get\_thinkers()$ , values are each another dictionary that maps session ids to \_Recording

#### Return type dict

#### <span id="page-29-1"></span>**get\_targets**()

Collect all the targets (i.e. labels) that this Thinker's data is annotated with.

Returns targets – A numpy-formatted array of all the targets/label for this thinker.

Return type np.ndarray

# <span id="page-29-2"></span>**get\_thinkers**()

Accumulates a consistently ordered list of all the thinkers in the dataset. It is this order that any automatic segmenting through  $losso()$  and  $lmso()$  will be done.

## Returns thinker\_names

### Return type list

### <span id="page-29-3"></span>**lmso**(*folds=10*, *test\_splits=None*, *validation\_splits=None*)

This *generates* a "Leave-multiple-subject-out" (LMSO) split. In other words X-fold cross-validation, with boundaries enforced at thinkers (each person's data is not split into different folds).

#### Parameters

- **folds** (int) If this is specified and *splits* is None, will split the subjects into this many folds, and then use each fold as a test set in turn (and the previous fold - starting with the last - as validation).
- **test\_splits** (list, tuple) –

#### This should be a list of tuples/lists of either:

- The ids of the consistent test set. In which case, folds must be specified, or validation\_splits is a nested list that .
- Two sub lists, first testing, second validation ids

#### Yields

- training (*Dataset*) Another dataset that represents the training set
- validation (*Dataset*) The validation people as a dataset
- test (*Thinker*) The test people as a dataset

### <span id="page-29-4"></span>**loso**(*validation\_person\_id=None*, *test\_person\_id=None*)

This *generates* a "Leave-one-subject-out" (LOSO) split. Tests each person one-by-one, and validates on the previous (the first is validated with the last).

#### Parameters

• **validation\_person\_id** ((int, str, list, optional)) – If specified, and corresponds to one of the person\_ids in this dataset, the loso cross validation will consistently generate this thinker as *validation*. If *list*, must be the same length as *test\_person\_id*, say a length N. If so, will yield N each in sequence, and use remainder for test.

<span id="page-30-6"></span>• **test\_person\_id** ((int, str, list, optional)) – Same as *validation\_person\_id*, but for testing. However, testing may be a list when validation is a single value. Thus if testing is N ids, will yield N values, with a consistent single validation person. If a single id (int or str), and *validation\_person\_id* is not also a single id, will ignore *validation\_person\_id* and loop through all others that are not the *test\_person\_id*.

# Yields

- training (*Dataset*) Another dataset that represents the training set
- validation (*Thinker*) The validation thinker
- test (*Thinker*) The test thinker

```
preprocess(preprocessor: dn3.transforms.preprocessors.Preprocessor, apply_transform=True,
              thinkers=None)
```
Applies a preprocessor to the dataset

#### Parameters

- **preprocessor** ([Preprocessor](#page-49-0)) A preprocessor to be applied
- **thinkers** ((None, Iterable)) If specified (default is None), the thinkers to use for preprocessing calculation
- **apply\_transform** (bool) Whether to apply the transform to this dataset (all thinkers, not just those specified for preprocessing) after preprocessing them. Exclusive application to specific thinkers can be done using the return value and a separate call to *add\_transform* with the same *thinkers* list.

Returns preprocessor – The preprocessor after application to all relevant thinkers

#### Return type *[Preprocessor](#page-49-0)*

### <span id="page-30-2"></span>**safe\_mode**(*mode=True*)

This allows switching *safe\_mode* on or off. When safe\_mode is on, if data is ever NaN, it is captured before being returned and a report is generated.

**Parameters mode** (bool) – The status of whether in safe mode or not.

#### <span id="page-30-4"></span>**property sequence\_length**

returns: sequence\_length – The length of each instance in number of samples :rtype: int, list

#### <span id="page-30-5"></span>**property sfreq**

returns: sampling frequency – The sampling frequencies employed by the dataset. :rtype: float, list

<span id="page-30-3"></span>**update\_id\_returns**(*trial=None*, *session=None*, *person=None*, *task=None*, *dataset=None*)

Updates which ids are to be returned by the dataset. If any argument is *None* it preserves the previous value.

### Parameters

- **trial** (None, bool) Whether to return trial ids.
- **session** (None, bool) Whether to return session ids.
- **person** (None, bool) Whether to return person ids.
- **task** (None, bool) Whether to return task ids.
- <span id="page-30-0"></span>• **dataset** (None, bool) – Whether to return dataset ids.

<span id="page-31-5"></span>**class** dn3.data.dataset.**DatasetInfo**(*dataset\_name*, *data\_max=None*, *data\_min=None*, *excluded\_people=None*, *targets=None*)

This objects contains non-critical meta-data that might need to be tracked for :py:`Dataset` objects. Generally not necessary to be constructed manually, these are created by the configuratron to automatically create transforms and/or other processes downstream.

<span id="page-31-0"></span>**class** dn3.data.dataset.**EpochTorchRecording**(*\*args*, *\*\*kwds*) **Methods** 

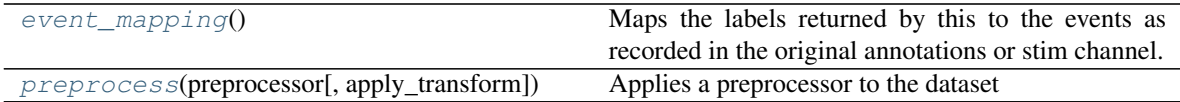

#### <span id="page-31-2"></span>**event\_mapping**()

Maps the labels returned by this to the events as recorded in the original annotations or stim channel.

Returns mapping – Keys are the class labels used by this object, values are the original event signifier.

#### Return type dict

<span id="page-31-3"></span>**preprocess**(*preprocessor:* [dn3.transforms.preprocessors.Preprocessor,](#page-49-0) *apply\_transform=True*) Applies a preprocessor to the dataset

#### Parameters

- **preprocessor** ([Preprocessor](#page-49-0)) A preprocessor to be applied
- **apply transform** (bool) Whether to apply the transform to this dataset (and all members e.g thinkers or sessions) after preprocessing them. Alternatively, the preprocessor is returned for manual application of its transform through Preprocessor.get\_transform()

Returns preprocessor – The preprocessor after application to all relevant thinkers

#### Return type *[Preprocessor](#page-49-0)*

<span id="page-31-1"></span>**class** dn3.data.dataset.**RawTorchRecording**(*\*args*, *\*\*kwds*)

Interface for bridging mne Raw instances as PyTorch compatible "Dataset".

## Parameters

- **raw** (mne. io. Raw) Raw data, data does not need to be preloaded.
- **tlen** (*float*) Length of recording specified in seconds.
- **session\_id** ((int, str, optional)) A unique (with respect to a thinker within an eventual dataset) identifier for the current recording session. If not specified, defaults to '0'.
- **person\_id** ((int, str, optional)) A unique (with respect to an eventual dataset) identifier for the particular person being recorded.
- **stride** (int) The number of samples to skip between each starting offset of loaded samples.

## **Methods**

<span id="page-31-4"></span>[preprocess](#page-31-4)(preprocessor[, apply\_transform]) Applies a preprocessor to the dataset

**preprocess**(*preprocessor:* [dn3.transforms.preprocessors.Preprocessor,](#page-49-0) *apply\_transform=True*)

<span id="page-32-6"></span>Applies a preprocessor to the dataset

#### Parameters

- **preprocessor** ([Preprocessor](#page-49-0)) A preprocessor to be applied
- **apply\_transform** (bool) Whether to apply the transform to this dataset (and all members e.g thinkers or sessions) after preprocessing them. Alternatively, the preprocessor is returned for manual application of its transform through Preprocessor.get\_transform()

Returns preprocessor – The preprocessor after application to all relevant thinkers

Return type *[Preprocessor](#page-49-0)*

#### <span id="page-32-0"></span>**class** dn3.data.dataset.**Thinker**(*\*args*, *\*\*kwds*)

Collects multiple recordings of the same person, intended to be of the same task, at different times or conditions. **Methods** 

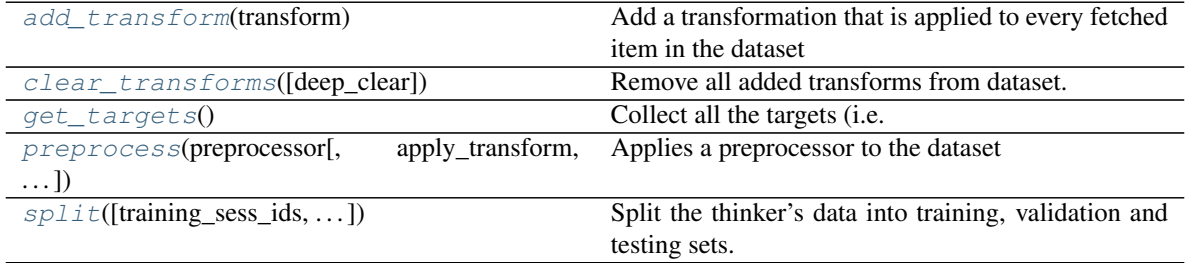

# **Attributes**

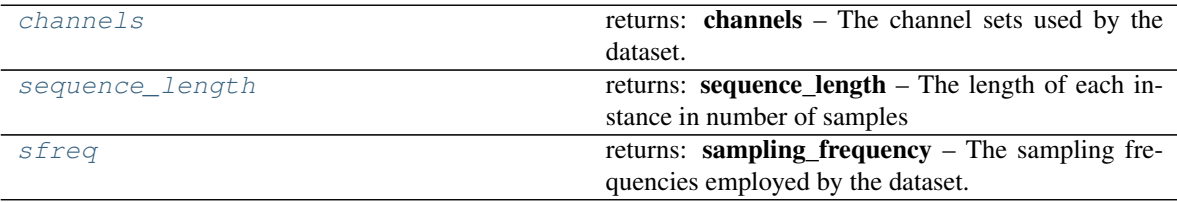

#### <span id="page-32-1"></span>**add\_transform**(*transform*)

Add a transformation that is applied to every fetched item in the dataset

**Parameters transform** (BaseTransform) – For each item retrieved by <u>getitem</u>, transform is called to modify that item.

# <span id="page-32-5"></span>**property channels**

returns: channels – The channel sets used by the dataset. :rtype: list

#### <span id="page-32-2"></span>**clear\_transforms**(*deep\_clear=False*)

Remove all added transforms from dataset.

## <span id="page-32-3"></span>**get\_targets**()

Collect all the targets (i.e. labels) that this Thinker's data is annotated with.

Returns targets – A numpy-formatted array of all the targets/label for this thinker.

Return type np.ndarray

<span id="page-32-4"></span>**preprocess**(*preprocessor:* [dn3.transforms.preprocessors.Preprocessor,](#page-49-0) *apply\_transform=True*, *sessions=None*)

Applies a preprocessor to the dataset

### <span id="page-33-3"></span>Parameters

- **preprocessor** ([Preprocessor](#page-49-0)) A preprocessor to be applied
- **sessions** ((None, Iterable)) If specified (default is None), the sessions to use for preprocessing calculation
- **apply transform**  $(boo1)$  Whether to apply the transform to this dataset (all sessions, not just those specified for preprocessing) after preprocessing them. Exclusive application to select sessions can be done using the return value and a separate call to *add\_transform* with the same *sessions* list.

Returns preprocessor – The preprocessor after application to all relevant thinkers

Return type *[Preprocessor](#page-49-0)*

### <span id="page-33-1"></span>**property sequence\_length**

returns: sequence\_length – The length of each instance in number of samples :rtype: int, list

### <span id="page-33-2"></span>**property sfreq**

returns: sampling\_frequency – The sampling frequencies employed by the dataset. :rtype: float, list

<span id="page-33-0"></span>**split**(*training\_sess\_ids=None*, *validation\_sess\_ids=None*, *testing\_sess\_ids=None*, *test\_frac=0.25*, *validation\_frac=0.25*)

Split the thinker's data into training, validation and testing sets.

#### **Parameters**

- **test\_frac** (float) Proportion of the total data to use for testing, this is overridden by *testing\_sess\_ids*.
- **validation\_frac** (float) Proportion of the data remaining after removing test proportion/sessions - to use as validation data. Likewise, *validation\_sess\_ids* overrides this value.
- **training\_sess\_ids** (: (Iterable, None)) The session ids to be explicitly used for training.
- **validation\_sess\_ids** ((Iterable, None)) The session ids to be explicitly used for validation.
- **testing\_sess\_ids** ((Iterable, None)) The session ids to be explicitly used for testing.

### Returns

- training (*DN3ataset*) The training dataset
- validation (*DN3ataset*) The validation dataset
- testing (*DN3ataset*) The testing dataset

# **EIGHT**

# **NEURAL NETWORK BUILDING BLOCKS**

<span id="page-34-4"></span><span id="page-34-0"></span>DN3 provides a variety of ready-made networks and building blocks (any PyTorch modules would suffice) to be trained.

# <span id="page-34-3"></span>**8.1 Models**

# Classes

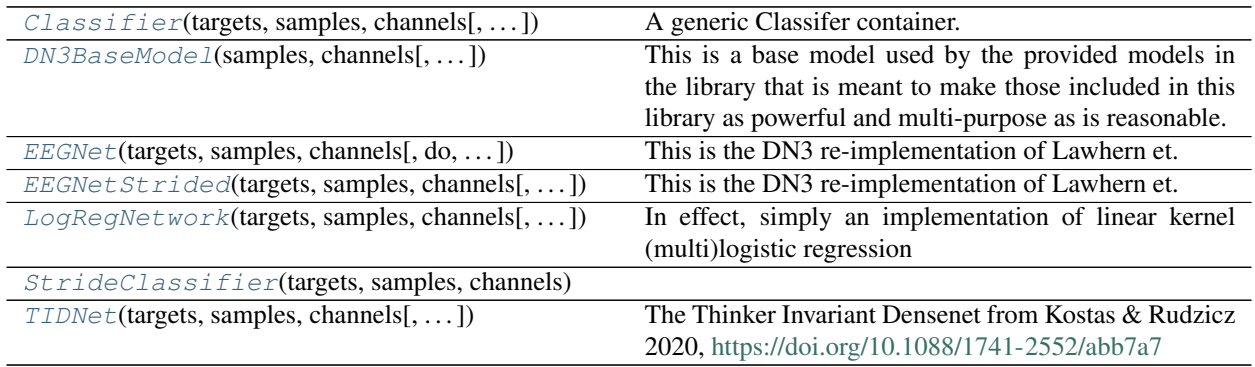

<span id="page-34-1"></span>**class** dn3.trainable.models.**Classifier**(*targets*, *samples*, *channels*, *return\_features=True*) A generic Classifer container. This container breaks operations up into feature extraction and feature classification to enable convenience in transfer learning and more. Methods

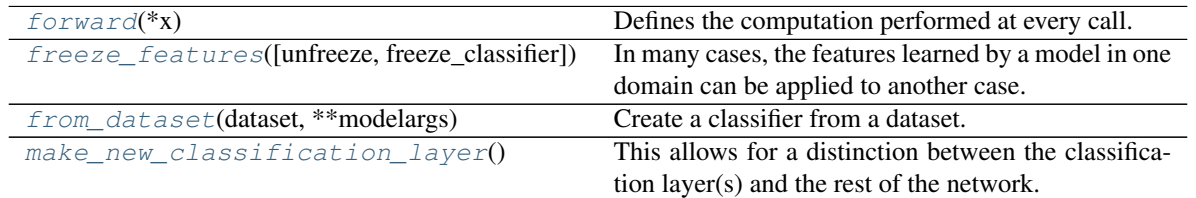

# <span id="page-34-2"></span>**forward**(*\*x*)

Defines the computation performed at every call.

Should be overridden by all subclasses.

Note: Although the recipe for forward pass needs to be defined within this function, one should call the Module instance afterwards instead of this since the former takes care of running the registered hooks

<span id="page-35-6"></span>while the latter silently ignores them.

#### <span id="page-35-1"></span>**freeze\_features**(*unfreeze=False*, *freeze\_classifier=False*)

In many cases, the features learned by a model in one domain can be applied to another case.

This method freezes (or un-freezes) all but the *classifier* layer. So that any further training does not (or does if unfreeze=True) affect these weights.

#### Parameters

- **unfreeze** (*bool*) To unfreeze weights after a previous call to this.
- **freeze\_classifier** (bool) Commonly, the classifier layer will not be frozen (default). Setting this to *True* will freeze this layer too.

<span id="page-35-2"></span>**classmethod from\_dataset**(*dataset:* [dn3.data.dataset.DN3ataset,](#page-26-1) *\*\*modelargs*) Create a classifier from a dataset.

#### **Parameters**

- **dataset** –
- **modelargs**  $(dict)$  Options to construct the dataset, if dataset does not have listed targets, targets must be specified in the keyword arguments or will fall back to 2.

Returns model – A new *Classifier* ready to classifiy data from *dataset*

Return type *[Classifier](#page-34-1)*

#### <span id="page-35-3"></span>**make\_new\_classification\_layer**()

This allows for a distinction between the classification layer(s) and the rest of the network. Using a basic formulation of a network being composed of two parts feature\_extractor & classifier.

This method is for implementing the classification side, so that methods like  $free$   $e$   $features$  () works as intended.

Anything besides a layer that just flattens anything incoming to a vector and Linearly weights this to the target should override this method, and there should be a variable called *self.classifier*

### <span id="page-35-0"></span>**class** dn3.trainable.models.**DN3BaseModel**(*samples*, *channels*, *return\_features=True*)

This is a base model used by the provided models in the library that is meant to make those included in this library as powerful and multi-purpose as is reasonable.

It is not strictly necessary to have new modules inherit from this, any nn.Module should suffice, but it provides some integrated conveniences. . .

The premise of this model is that deep learning models can be understood as *learned pipelines*. These [DN3BaseModel](#page-35-0) objects, are re-interpreted as a two-stage pipeline, the two stages being *feature extraction* and *classification*. Methods

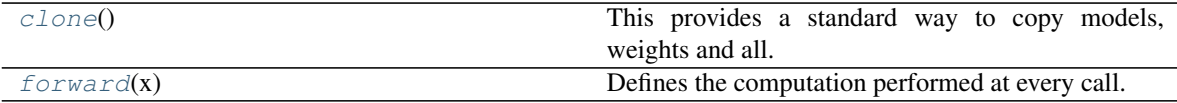

### <span id="page-35-4"></span>**clone**()

This provides a standard way to copy models, weights and all.

#### <span id="page-35-5"></span>**forward**(*x*)

Defines the computation performed at every call.

Should be overridden by all subclasses.

<span id="page-36-6"></span>Note: Although the recipe for forward pass needs to be defined within this function, one should call the Module instance afterwards instead of this since the former takes care of running the registered hooks while the latter silently ignores them.

```
class dn3.trainable.models.EEGNet(targets, samples, channels, do=0.25, pooling=8, F1=8,
                                          D=2, t_len=65, F2=16, return_features=False)
```
This is the DN3 re-implementation of Lawhern et. al.'s EEGNet from: [https://iopscience.iop.org/article/10.](https://iopscience.iop.org/article/10.1088/1741-2552/aace8c) [1088/1741-2552/aace8c](https://iopscience.iop.org/article/10.1088/1741-2552/aace8c)

# **Notes**

The implementation below is in no way officially sanctioned by the original authors, and in fact is missing the constraints the original authors have on the convolution kernels, and may or may not be missing more. . .

That being said, in *our own personal experience*, this implementation has fared no worse when compared to implementations that include this constraint (albeit, those were *also not written* by the original authors).

<span id="page-36-1"></span>**class** dn3.trainable.models.**EEGNetStrided**(*targets*, *samples*, *channels*, *do=0.25*, *pooling=8*, *F1=8*, *D=2*, *t\_len=65*, *F2=16*, *return\_features=False*, *stride\_width=2*) This is the DN3 re-implementation of Lawhern et. al.'s EEGNet from: [https://iopscience.iop.org/article/10.](https://iopscience.iop.org/article/10.1088/1741-2552/aace8c)

### **Notes**

[1088/1741-2552/aace8c](https://iopscience.iop.org/article/10.1088/1741-2552/aace8c)

The implementation below is in no way officially sanctioned by the original authors, and in fact is missing the constraints the original authors have on the convolution kernels, and may or may not be missing more. . .

That being said, in *our own personal experience*, this implementation has fared no worse when compared to implementations that include this constraint (albeit, those were *also not written* by the original authors).

- <span id="page-36-2"></span>**class** dn3.trainable.models.**LogRegNetwork**(*targets*, *samples*, *channels*, *return\_features=True*) In effect, simply an implementation of linear kernel (multi)logistic regression
- <span id="page-36-3"></span>**class** dn3.trainable.models.**StrideClassifier**(*targets*, *samples*, *channels*, *stride\_width=2*, *return\_features=False*)

#### Methods

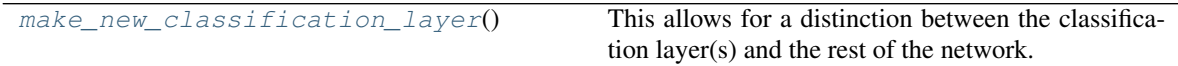

#### <span id="page-36-5"></span>**make\_new\_classification\_layer**()

This allows for a distinction between the classification layer(s) and the rest of the network. Using a basic formulation of a network being composed of two parts feature\_extractor & classifier.

This method is for implementing the classification side, so that methods like freeze\_features() works as intended.

<span id="page-36-4"></span>Anything besides a layer that just flattens anything incoming to a vector and Linearly weights this to the target should override this method, and there should be a variable called *self.classifier*

```
class dn3.trainable.models.TIDNet(targets, samples, channels, s_growth=24,
                                          t_filters=32, do=0.4, pooling=20, activation=<class
                                          'torch.nn.modules.activation.LeakyReLU'>, temp_layers=2,
                                          spat_layers=2, temp_span=0.05, bottleneck=3, summary=-
                                          1, return_features=False)
```
The Thinker Invariant Densenet from Kostas & Rudzicz 2020, <https://doi.org/10.1088/1741-2552/abb7a7>

This alone is not strictly "thinker invariant", but on average outperforms shallower models at inter-subject prediction capability.

# <span id="page-37-3"></span>**8.2 Layers**

Classes

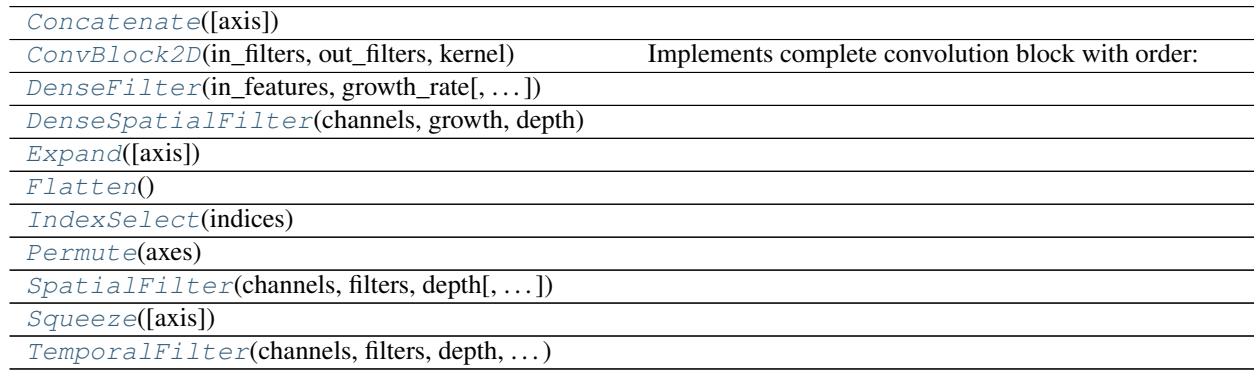

<span id="page-37-0"></span>**class** dn3.trainable.layers.**Concatenate**(*axis=- 1*) Methods

<span id="page-37-2"></span>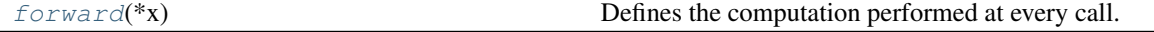

**forward**(*\*x*)

Defines the computation performed at every call.

Should be overridden by all subclasses.

Note: Although the recipe for forward pass needs to be defined within this function, one should call the Module instance afterwards instead of this since the former takes care of running the registered hooks while the latter silently ignores them.

```
class dn3.trainable.layers.ConvBlock2D(in_filters, out_filters, kernel, stride=(1,
                                               1), padding=0, dilation=1, groups=1,
                                              do_rate=0.5, batch_norm=True, activation=<class
                                               'torch.nn.modules.activation.LeakyReLU'>, resid-
                                              ual=False)
```
Implements complete convolution block with order:

- Convolution
- dropout (spatial)
- activation
- <span id="page-38-6"></span>• batch-norm
- (optional) residual reconnection

## Methods

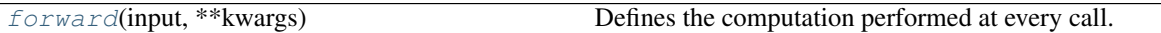

## <span id="page-38-3"></span>**forward**(*input*, *\*\*kwargs*)

Defines the computation performed at every call.

Should be overridden by all subclasses.

Note: Although the recipe for forward pass needs to be defined within this function, one should call the Module instance afterwards instead of this since the former takes care of running the registered hooks while the latter silently ignores them.

<span id="page-38-0"></span>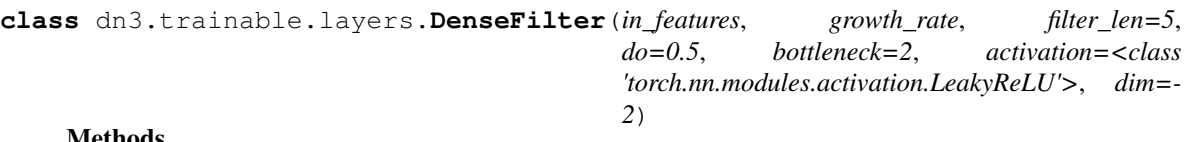

## Methods

<span id="page-38-4"></span>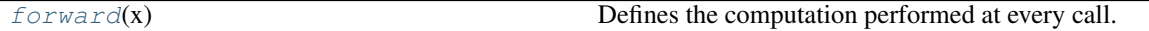

## **forward**(*x*)

Defines the computation performed at every call.

Should be overridden by all subclasses.

Note: Although the recipe for forward pass needs to be defined within this function, one should call the Module instance afterwards instead of this since the former takes care of running the registered hooks while the latter silently ignores them.

<span id="page-38-1"></span>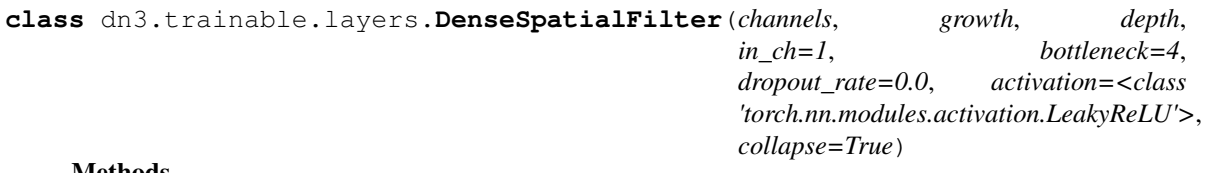

## Methods

<span id="page-38-5"></span>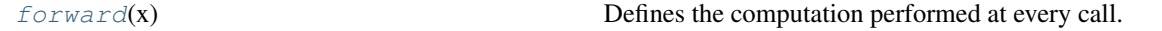

## **forward**(*x*)

Defines the computation performed at every call.

Should be overridden by all subclasses.

<span id="page-38-2"></span>Note: Although the recipe for forward pass needs to be defined within this function, one should call the Module instance afterwards instead of this since the former takes care of running the registered hooks while the latter silently ignores them.

```
class dn3.trainable.layers.Expand(axis=- 1)
    Methods
```
<span id="page-39-3"></span>

[forward](#page-39-3)(x) Defines the computation performed at every call.

#### **forward**(*x*)

Defines the computation performed at every call.

Should be overridden by all subclasses.

Note: Although the recipe for forward pass needs to be defined within this function, one should call the Module instance afterwards instead of this since the former takes care of running the registered hooks while the latter silently ignores them.

# <span id="page-39-0"></span>**class** dn3.trainable.layers.**Flatten Methods**

 $forward(x)$  $forward(x)$  Defines the computation performed at every call.

## <span id="page-39-4"></span>**forward**(*x*)

Defines the computation performed at every call.

Should be overridden by all subclasses.

Note: Although the recipe for forward pass needs to be defined within this function, one should call the Module instance afterwards instead of this since the former takes care of running the registered hooks while the latter silently ignores them.

### <span id="page-39-1"></span>**class** dn3.trainable.layers.**IndexSelect**(*indices*) Methods

<span id="page-39-5"></span>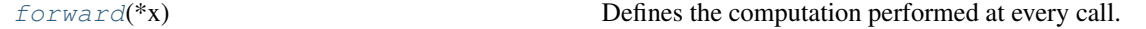

**forward**(*\*x*)

Defines the computation performed at every call.

Should be overridden by all subclasses.

Note: Although the recipe for forward pass needs to be defined within this function, one should call the Module instance afterwards instead of this since the former takes care of running the registered hooks while the latter silently ignores them.

#### <span id="page-39-2"></span>**class** dn3.trainable.layers.**Permute**(*axes*) Methods

<span id="page-39-6"></span>

 $forward(x)$  $forward(x)$  Defines the computation performed at every call.

#### **forward**(*x*)

Defines the computation performed at every call.

Should be overridden by all subclasses.

<span id="page-40-6"></span>Note: Although the recipe for forward pass needs to be defined within this function, one should call the Module instance afterwards instead of this since the former takes care of running the registered hooks while the latter silently ignores them.

<span id="page-40-0"></span>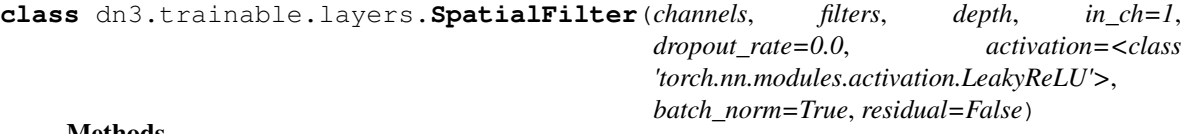

#### Methods

<span id="page-40-3"></span>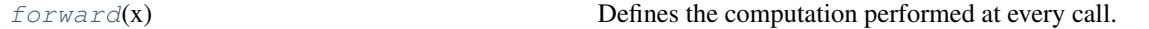

### **forward**(*x*)

Defines the computation performed at every call.

Should be overridden by all subclasses.

Note: Although the recipe for forward pass needs to be defined within this function, one should call the Module instance afterwards instead of this since the former takes care of running the registered hooks while the latter silently ignores them.

## <span id="page-40-1"></span>**class** dn3.trainable.layers.**Squeeze**(*axis=- 1*) Methods

<span id="page-40-4"></span>

 $forward(x)$  $forward(x)$  Defines the computation performed at every call.

## **forward**(*x*)

Defines the computation performed at every call.

Should be overridden by all subclasses.

Note: Although the recipe for forward pass needs to be defined within this function, one should call the Module instance afterwards instead of this since the former takes care of running the registered hooks while the latter silently ignores them.

<span id="page-40-2"></span>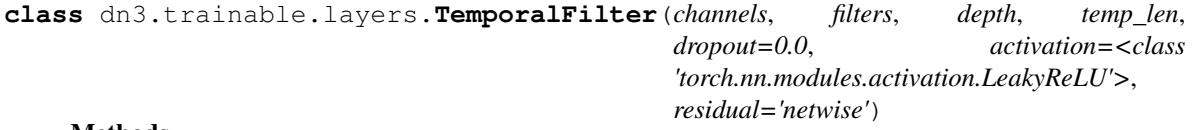

## Methods

<span id="page-40-5"></span>

[forward](#page-40-5)(x) Defines the computation performed at every call.

## **forward**(*x*)

Defines the computation performed at every call.

Should be overridden by all subclasses.

Note: Although the recipe for forward pass needs to be defined within this function, one should call the Module instance afterwards instead of this since the former takes care of running the registered hooks

while the latter silently ignores them.

# **NINE**

# **PROCESSES**

<span id="page-42-3"></span><span id="page-42-0"></span>Processes describe how a (or several) neural networks (trainables) are trained with given data. In a large number of cases, simply leveraging [StandardClassification](#page-46-0) will be sufficient for many cases, as it provides many idiosynchratic options, as listed below.

See the processes guide for an overview on how these work.

## <span id="page-42-2"></span>Classes

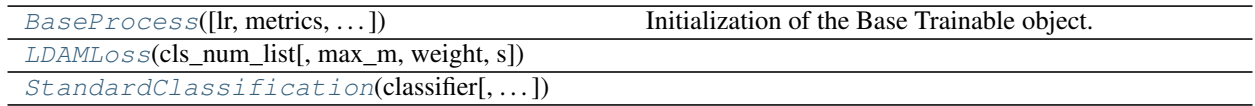

# Functions

<span id="page-42-1"></span>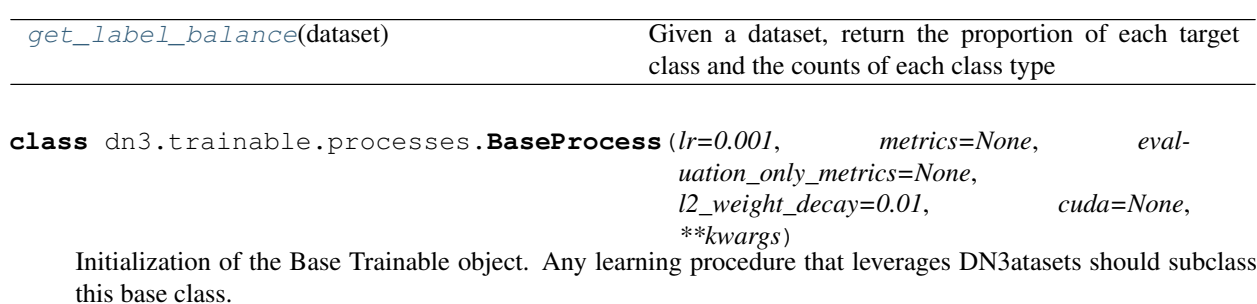

By default uses the SGD with momentum optimization. Methods

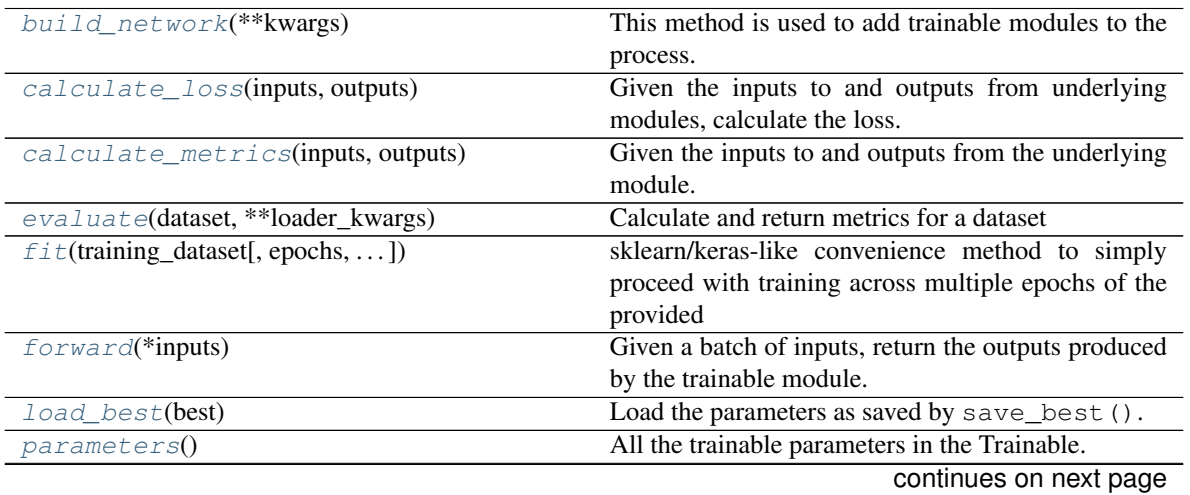

<span id="page-43-5"></span>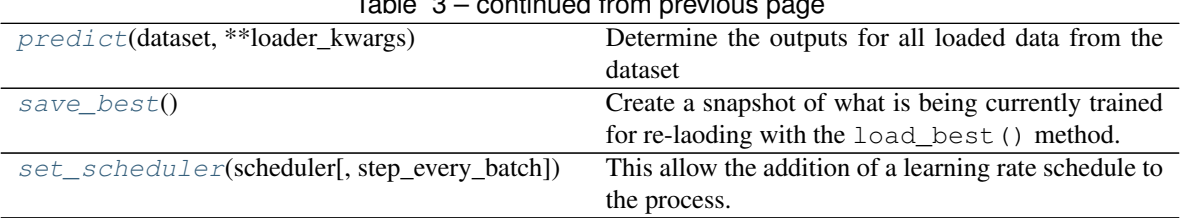

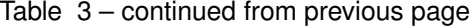

### <span id="page-43-0"></span>**build\_network**(*\*\*kwargs*)

This method is used to add trainable modules to the process. Rather than placing objects for training in the \_\_init\_\_ method, they should be placed here.

By default any arguments that propagate unused from *\_\_init* \_\_ are included here.

#### <span id="page-43-1"></span>**calculate\_loss**(*inputs*, *outputs*)

Given the inputs to and outputs from underlying modules, calculate the loss.

Returns Single loss quantity to be minimized.

#### Return type Loss

## <span id="page-43-2"></span>**calculate\_metrics**(*inputs*, *outputs*)

Given the inputs to and outputs from the underlying module. Return tracked metrics.

### **Parameters**

- **inputs** Input tensors.
- **outputs** Output tensors.

Returns metrics – Dictionary of metric quantities.

#### Return type OrderedDict, None

# <span id="page-43-3"></span>**evaluate**(*dataset*, *\*\*loader\_kwargs*)

Calculate and return metrics for a dataset

### **Parameters**

- **dataset** ([DN3ataset](#page-26-1), DataLoader) The dataset that will be used for evaluation, if not a DataLoader, one will be constructed
- **loader\_kwargs** (dict) Args that will be passed to the dataloader, but *shuffle* and *drop\_last* will be both be forced to *False*

Returns metrics – Metric scores for the entire

## Return type OrderedDict

<span id="page-43-4"></span>**fit**(*training\_dataset*, *epochs=1*, *validation\_dataset=None*, *step\_callback=None*, *resume\_epoch=None*, *resume\_iteration=None*, *log\_callback=None*, *epoch\_callback=None*, *batch\_size=8*, *warmup\_frac=0.2*, *retain\_best='loss'*, *validation\_interval=None*, *train\_log\_interval=None*, *\*\*loader\_kwargs*)

sklearn/keras-like convenience method to simply proceed with training across multiple epochs of the provided dataset

#### Parameters

- **training\_dataset** ([DN3ataset](#page-26-1), DataLoader) –
- **validation\_dataset** ([DN3ataset](#page-26-1), DataLoader) –
- **epochs** (int) Total number of epochs to fit
- <span id="page-44-1"></span>• **resume** epoch  $(int)$  – The starting epoch to train from. This will likely only be used to resume training at a certain point.
- **resume\_iteration** (int) Similar to start epoch but specified in batches. This can either be used alone, or in conjunction with *start\_epoch*. If used alone, the start epoch is the floor of *start\_iteration* divided by batches per epoch. In other words this specifies cumulative batches if start epoch is not specified, and relative to the current epoch otherwise.
- **step\_callback** (callable) Function to run after every training step that has signature: fn(train\_metrics) -> None
- **log\_callback** (*callable*) Function to run after every log interval that has signature: fn(train\_metrics) -> None
- **epoch\_callback** (callable) Function to run after every epoch that has signature: fn(validation\_metrics) -> None
- **batch\_size** (int) The batch\_size to be used for the training and validation datasets. This is ignored if they are provided as *DataLoader*.
- **warmup\_frac** (float) The fraction of iterations that will be spent *increasing* the learning rate under the default 1cycle policy (with cosine annealing). Value will be automatically clamped values between [0, 0.5]
- **retain\_best** ((str, None)) If `validation\_dataset` is provided, which model weights to retain. If 'loss' (default), will retain the model at the epoch with the lowest validation loss. If another string, will assume that is the metric to monitor for the *highest score*. If None, the final model is used.
- **validation\_interval** (int, None) The number of batches between checking the validation dataset
- **train\_log\_interval** (int, None) The number of batches between persistent logging of training metrics, if None (default) happens at the end of every epoch.
- **loader\_kwargs** Any remaining keyword arguments will be passed as such to any DataLoaders that are automatically constructed. If both training and validation datasets are provided as *DataLoaders*, this will be ignored.

# **Notes**

If the datasets above are provided as DN3atasets, automatic optimizations are performed to speed up loading. These include setting the number of workers = to the number of CPUs/system threads - 1, and pinning memory for rapid CUDA transfer if leveraging the GPU. Unless you are very comfortable with PyTorch, it's probably better to not provide your own DataLoader, and let this be done automatically.

### Returns

- train  $log (Dataframe)$  Metrics after each iteration of training as a pandas dataframe
- validation\_log (*Dataframe*) Validation metrics after each epoch of training as a pandas dataframe

### <span id="page-44-0"></span>**forward**(*\*inputs*)

Given a batch of inputs, return the outputs produced by the trainable module.

Parameters **inputs** – Tensors needed for underlying module.

Returns Outputs of module

Return type outputs

#### <span id="page-45-7"></span><span id="page-45-1"></span>**load\_best**(*best*)

Load the parameters as saved by  $save\_best$  ().

```
Parameters best (Any) –
```
#### <span id="page-45-2"></span>**parameters**()

All the trainable parameters in the Trainable. This includes any architecture parameters and metaparameters.

Returns An iterator of parameters

#### Return type params

### <span id="page-45-3"></span>**predict**(*dataset*, *\*\*loader\_kwargs*)

Determine the outputs for all loaded data from the dataset

### Parameters

- **dataset** ([DN3ataset](#page-26-1), DataLoader) The dataset that will be used for evaluation, if not a DataLoader, one will be constructed
- **loader kwargs**  $(dict)$  Args that will be passed to the dataloader, but *shuffle* and *drop\_last* will be both be forced to *False*

### Returns

- **inputs** (*Tensor*) The exact inputs used to calculate the outputs (in case they were stochastic and need saving)
- outputs (*Tensor*) The outputs from each run of : **function:** `forward`

#### <span id="page-45-4"></span>**save\_best**()

Create a snapshot of what is being currently trained for re-laoding with the  $load\_best$  () method.

**Returns best** – Whatever format is needed for  $load\_best()$ , will be the argument provided to it.

#### Return type Any

#### <span id="page-45-5"></span>**set\_scheduler**(*scheduler*, *step\_every\_batch=False*)

This allow the addition of a learning rate schedule to the process. By default, a linear warmup with cosine decay will be used. Any scheduler that is an instance of Scheduler (pytorch's schedulers, or extensions thereof) can be set here. Additionally, a string keywords can be used including:

• "constant"

### Parameters

- **scheduler** (str, Scheduler) –
- **step\_every\_batch** (bool) Whether to call step after every batch (if *True*), or after every epoch (*False*)
- <span id="page-45-0"></span>**class** dn3.trainable.processes.**LDAMLoss**(*cls\_num\_list*, *max\_m=0.5*, *weight=None*, *s=30*) Methods

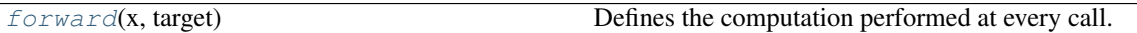

## <span id="page-45-6"></span>**forward**(*x*, *target*)

Defines the computation performed at every call.

Should be overridden by all subclasses.

<span id="page-46-3"></span>Note: Although the recipe for forward pass needs to be defined within this function, one should call the Module instance afterwards instead of this since the former takes care of running the registered hooks while the latter silently ignores them.

#### <span id="page-46-0"></span>**class** dn3.trainable.processes.**StandardClassification**(*classifier:*

*torch.nn.modules.module.Module*, *loss\_fn=None*, *cuda=None*, *metrics=None*, *learning\_rate=0.01*, *label\_smoothing=None*, *\*\*kwargs*)

# Methods

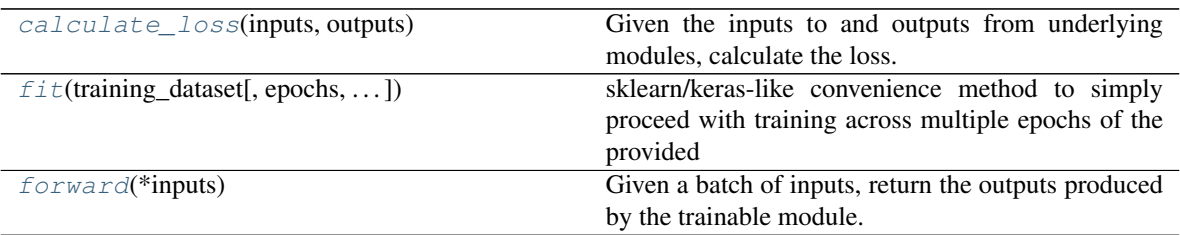

### <span id="page-46-1"></span>**calculate\_loss**(*inputs*, *outputs*)

Given the inputs to and outputs from underlying modules, calculate the loss.

Returns Single loss quantity to be minimized.

### Return type Loss

<span id="page-46-2"></span>**fit**(*training\_dataset*, *epochs=1*, *validation\_dataset=None*, *step\_callback=None*, *epoch\_callback=None*, *batch\_size=8*, *warmup\_frac=0.2*, *retain\_best='loss'*, *balance\_method=None*, *\*\*loader\_kwargs*)

sklearn/keras-like convenience method to simply proceed with training across multiple epochs of the provided dataset

### Parameters

- **training\_dataset** ([DN3ataset](#page-26-1), DataLoader) –
- **validation\_dataset** ([DN3ataset](#page-26-1), DataLoader) –
- **epochs** (int) –
- **step\_callback** (callable) Function to run after every training step that has signature: fn(train\_metrics) -> None
- **epoch\_callback** (callable) Function to run after every epoch that has signature: fn(validation\_metrics) -> None
- **batch\_size** (int) The batch\_size to be used for the training and validation datasets. This is ignored if they are provided as *DataLoader*.
- **warmup\_frac** (float) The fraction of iterations that will be spent *increasing* the learning rate under the default 1cycle policy (with cosine annealing). Value will be automatically clamped values between [0, 0.5]
- $$ model weights to retain. If 'loss' (default), will retain the model at the epoch with

<span id="page-47-2"></span>the lowest validation loss. If another string, will assume that is the metric to monitor for the *highest score*. If None, the final model is used.

- **balance\_method** ((None, str)) If and how to balance training samples when training. *None* (default) will simply randomly sample all training samples equally. 'undersample' will sample each class N\_min times where N\_min is equal to the number of examples in the minority class. 'oversample' will sample each class N\_max times, where N\_max is the number of the majority class.
- **loader\_kwargs** Any remaining keyword arguments will be passed as such to any DataLoaders that are automatically constructed. If both training and validation datasets are provided as *DataLoaders*, this will be ignored.

## **Notes**

If the datasets above are provided as DN3atasets, automatic optimizations are performed to speed up loading. These include setting the number of workers = to the number of CPUs/system threads - 1, and pinning memory for rapid CUDA transfer if leveraging the GPU. Unless you are very comfortable with PyTorch, it's probably better to not provide your own DataLoader, and let this be done automatically.

#### Returns

- train\_log (*Dataframe*) Metrics after each iteration of training as a pandas dataframe
- validation\_log (*Dataframe*) Validation metrics after each epoch of training as a pandas dataframe

## <span id="page-47-1"></span>**forward**(*\*inputs*)

Given a batch of inputs, return the outputs produced by the trainable module.

Parameters **inputs** – Tensors needed for underlying module.

Returns Outputs of module

Return type outputs

<span id="page-47-0"></span>dn3.trainable.processes.**get\_label\_balance**(*dataset*)

Given a dataset, return the proportion of each target class and the counts of each class type

Parameters **dataset** –

Returns

Return type sample\_weights, counts

# **TEN**

# **TRANSFORMS**

- <span id="page-48-4"></span><span id="page-48-0"></span>• *[Instance Transforms](#page-48-2)*
- *[Batch Transforms](#page-49-1)*
- *[Preprocessors](#page-49-2)*

# <span id="page-48-2"></span>**10.1 Instance Transforms**

# Classes

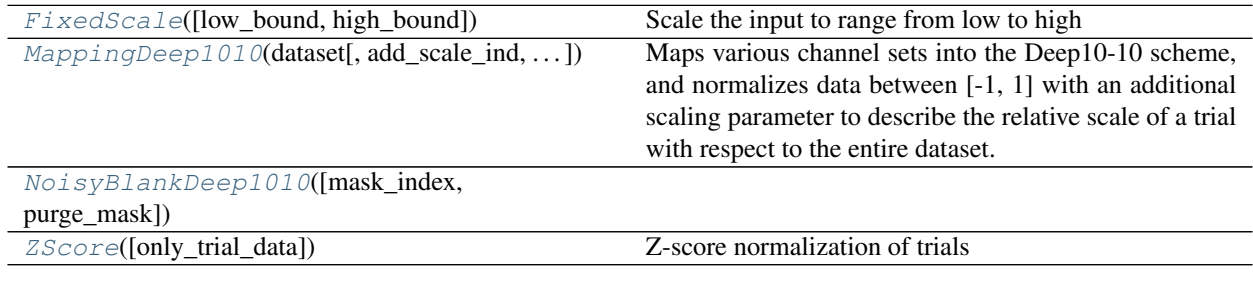

# Functions

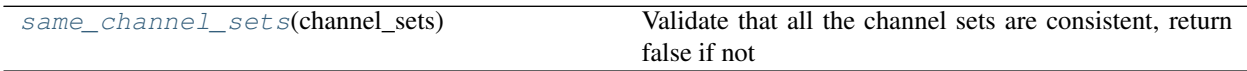

<span id="page-48-3"></span>**class** dn3.transforms.instance.**FixedScale**(*low\_bound=- 1*, *high\_bound=1*) Scale the input to range from low to high

<span id="page-48-1"></span>**class** dn3.transforms.instance.**MappingDeep1010**(*dataset*, *add\_scale\_ind=True*, *return\_mask=False*) Maps various channel sets into the Deep10-10 scheme, and normalizes data between [-1, 1] with an additional

scaling parameter to describe the relative scale of a trial with respect to the entire dataset.

TODO - refer to eventual literature on this Methods

<span id="page-49-8"></span>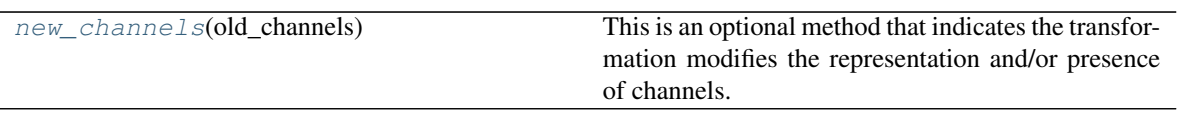

<span id="page-49-6"></span>**new\_channels**(*old\_channels: numpy.ndarray*)

This is an optional method that indicates the transformation modifies the representation and/or presence of channels.

- Parameters old\_channels (ndarray) An array whose last two dimensions are channel names and channel types.
- Returns new\_channels An array with the channel names and types after this transformation. Supports the addition of dimensions e.g. a list of channels into a rectangular grid, but the *final two dimensions* must remain the channel names, and types respectively.

### Return type ndarray

<span id="page-49-3"></span>**class** dn3.transforms.instance.**NoisyBlankDeep1010**(*mask\_index=1*, *purge\_mask=False*)

<span id="page-49-5"></span>dn3.transforms.instance.**same\_channel\_sets**(*channel\_sets: list*) Validate that all the channel sets are consistent, return false if not

# <span id="page-49-1"></span>**10.2 Batch Transforms**

# <span id="page-49-2"></span>**10.3 Preprocessors**

### **Classes**

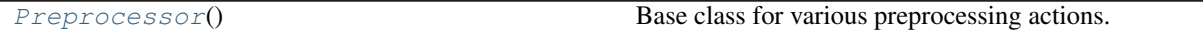

<span id="page-49-0"></span>**class** dn3.transforms.preprocessors.**Preprocessor**

Base class for various preprocessing actions. Sub-classes are called with a subclass of *\_Recording* and operate on these instances in-place.

Any modifications to data specifically should be implemented through a subclass of BaseTransform, and returned by the method  $qet_{transform}$ () Methods

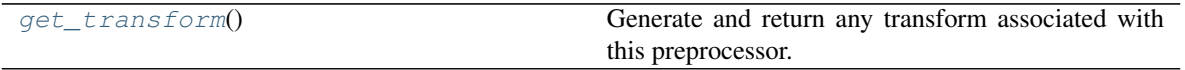

### <span id="page-49-7"></span>**get\_transform**()

Generate and return any transform associated with this preprocessor. Should be used after applying this to a dataset, i.e. through DN3ataset.preprocess()

Returns transform

Return type BaseTransform

<span id="page-49-4"></span>**class** dn3.transforms.instance.**ZScore**(*only\_trial\_data=True*) Z-score normalization of trials

# **ELEVEN**

# **INDICES AND TABLES**

- <span id="page-50-0"></span>• genindex
- modindex
- search

# **PYTHON MODULE INDEX**

# <span id="page-52-0"></span>d

dn3.configuratron.config, [19](#page-22-3) dn3.data.dataset, [23](#page-26-4) dn3.trainable.layers, [34](#page-37-3) dn3.trainable.models, [31](#page-34-3) dn3.trainable.processes, [39](#page-42-2) dn3.transforms.batch, [46](#page-49-1) dn3.transforms.instance, [45](#page-48-2) dn3.transforms.preprocessors, [46](#page-49-2)

# **INDEX**

# <span id="page-54-0"></span>A

add\_custom\_raw\_loader() (*dn3.configuratron.config.DatasetConfig method*), [19](#page-22-4) add\_custom\_thinker\_loader() (*dn3.configuratron.config.DatasetConfig method*), [20](#page-23-4) add\_extension\_handler() (*dn3.configuratron.config.DatasetConfig method*), [20](#page-23-4) add\_progress\_callbacks() (*dn3.configuratron.config.DatasetConfig method*), [20](#page-23-4) add\_transform() (*dn3.data.dataset.Dataset method*), [25](#page-28-4) add\_transform() (*dn3.data.dataset.DN3ataset method*), [23](#page-26-5) add\_transform() (*dn3.data.dataset.Thinker method*), [29](#page-32-6) auto\_construct\_dataset() (*dn3.configuratron.config.DatasetConfig method*), [20](#page-23-4) auto\_mapping() (*dn3.configuratron.config.DatasetConfig* module, [19](#page-22-4) *method*), [21](#page-24-5)

# B

BaseProcess (*class in dn3.trainable.processes*), [39](#page-42-3) build\_network() (*dn3.trainable.processes.BaseProcess* dn3.trainable.models *method*), [39](#page-42-3)

# C

calculate\_loss() (*dn3.trainable.processes.BaseProcess* dn3.transforms.batch *method*), [40](#page-43-5) calculate\_loss() (*dn3.trainable.processes.StandardClassification* dn3.transforms.instance *method*), [43](#page-46-3) calculate\_metrics() (*dn3.trainable.processes.BaseProcess method*), [40](#page-43-5) channels() (*dn3.data.dataset.Dataset property*), [25](#page-28-4) channels() (*dn3.data.dataset.DN3ataset property*), [23](#page-26-5) channels() (*dn3.data.dataset.Thinker property*), [29](#page-32-6) module, [46](#page-49-8) module, [45](#page-48-4) dn3.transforms.preprocessors module, [46](#page-49-8) DN3ataset (*class in dn3.data.dataset*), [23](#page-26-5) DN3BaseModel (*class in dn3.trainable.models*), [32](#page-35-6) dump\_dataset() (*dn3.data.dataset.Dataset method*), [25](#page-28-4)

Classifier (*class in dn3.trainable.models*), [31](#page-34-4) clear\_transforms() (*dn3.data.dataset.Dataset method*), [25](#page-28-4) clear\_transforms() (*dn3.data.dataset.DN3ataset method*), [24](#page-27-7) clear\_transforms() (*dn3.data.dataset.Thinker method*), [29](#page-32-6) clone() (*dn3.data.dataset.DN3ataset method*), [24](#page-27-7) clone() (*dn3.trainable.models.DN3BaseModel method*), [32](#page-35-6) Concatenate (*class in dn3.trainable.layers*), [34](#page-37-4) ConvBlock2D (*class in dn3.trainable.layers*), [34](#page-37-4)

# D

Dataset (*class in dn3.data.dataset*), [24](#page-27-7) DatasetConfig (*class in dn3.configuratron.config*), [19](#page-22-4) DatasetInfo (*class in dn3.data.dataset*), [27](#page-30-6) DenseFilter (*class in dn3.trainable.layers*), [35](#page-38-6) DenseSpatialFilter (*class in dn3.trainable.layers*), [35](#page-38-6) dn3.configuratron.config dn3.data.dataset module, [23](#page-26-5) dn3.trainable.layers module, [34](#page-37-4) module, [31](#page-34-4) dn3.trainable.processes module, [39](#page-42-3)

# E

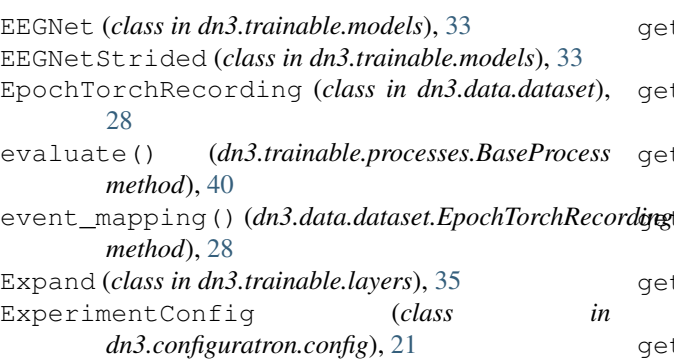

# F

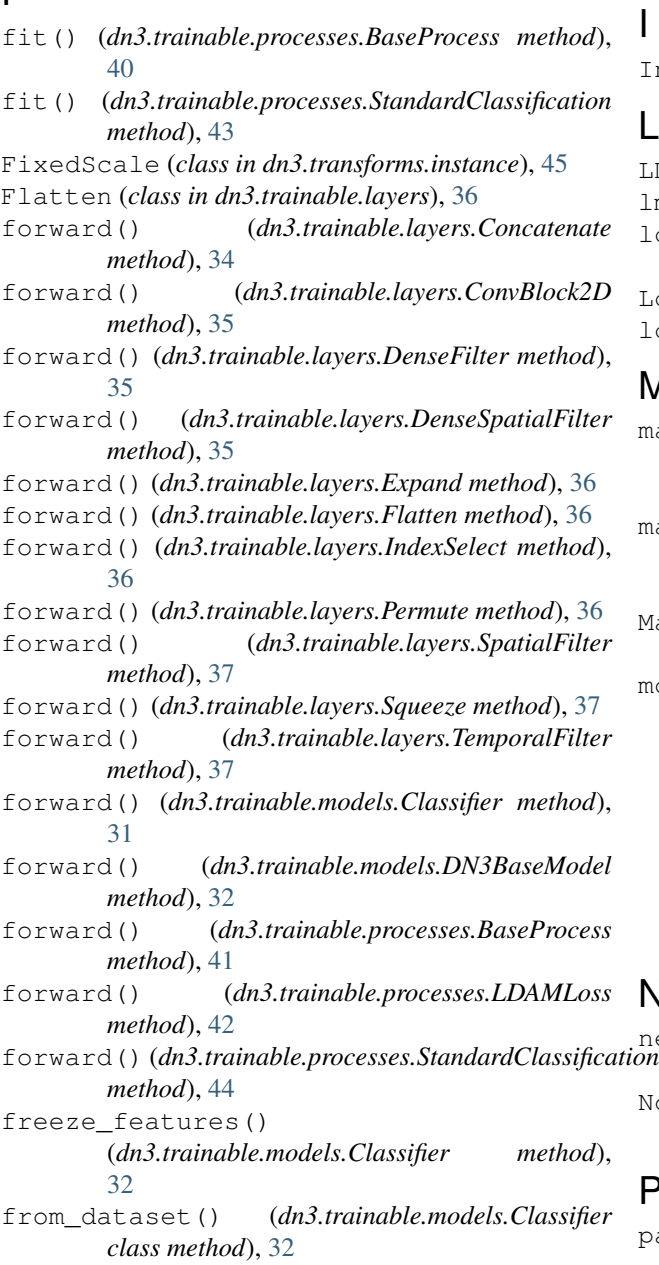

# G

get\_label\_balance() (*in module dn3.trainable.processes*), [44](#page-47-2) get\_sessions() (*dn3.data.dataset.Dataset method*), [26](#page-29-5) get\_targets() (*dn3.data.dataset.Dataset method*), [26](#page-29-5) get\_targets() (*dn3.data.dataset.Thinker method*), [29](#page-32-6) get\_thinkers() (*dn3.data.dataset.Dataset method*), [26](#page-29-5) get\_transform() (*dn3.transforms.preprocessors.Preprocessor method*), [46](#page-49-8) IndexSelect (*class in dn3.trainable.layers*), [36](#page-39-7)

# L

LDAMLoss (*class in dn3.trainable.processes*), [42](#page-45-7) lmso() (*dn3.data.dataset.Dataset method*), [26](#page-29-5) load\_best() (*dn3.trainable.processes.BaseProcess method*), [42](#page-45-7) LogRegNetwork (*class in dn3.trainable.models*), [33](#page-36-6) loso() (*dn3.data.dataset.Dataset method*), [26](#page-29-5)

# M

make\_new\_classification\_layer() (*dn3.trainable.models.Classifier method*), [32](#page-35-6) make\_new\_classification\_layer() (*dn3.trainable.models.StrideClassifier method*), [33](#page-36-6) MappingDeep1010 (*class in dn3.transforms.instance*), [45](#page-48-4) module dn3.configuratron.config, [19](#page-22-4) dn3.data.dataset, [23](#page-26-5) dn3.trainable.layers, [34](#page-37-4) dn3.trainable.models, [31](#page-34-4) dn3.trainable.processes, [39](#page-42-3) dn3.transforms.batch, [46](#page-49-8) dn3.transforms.instance, [45](#page-48-4) dn3.transforms.preprocessors, [46](#page-49-8) N new\_channels() (*dn3.transforms.instance.MappingDeep1010 method*), [45](#page-48-4)

NoisyBlankDeep1010 (*class in dn3.transforms.instance*), [46](#page-49-8) P

parameters() (*dn3.trainable.processes.BaseProcess method*), [42](#page-45-7)

Permute (*class in dn3.trainable.layers*), [36](#page-39-7) predict() (*dn3.trainable.processes.BaseProcess method*), [42](#page-45-7) preprocess() (*dn3.configuratron.config.RawOnTheFlyRecording method*), [21](#page-24-5) preprocess() (*dn3.data.dataset.Dataset method*), [27](#page-30-6) preprocess() (*dn3.data.dataset.DN3ataset method*), [24](#page-27-7) preprocess() (*dn3.data.dataset.EpochTorchRecording method*), [28](#page-31-5) preprocess() (*dn3.data.dataset.RawTorchRecording method*), [28](#page-31-5) preprocess() (*dn3.data.dataset.Thinker method*), [29](#page-32-6) Preprocessor (*class in dn3.transforms.preprocessors*), [46](#page-49-8) U update\_id\_returns() (*dn3.data.dataset.Dataset method*), [27](#page-30-6) Z ZScore (*class in dn3.transforms.instance*), [46](#page-49-8)

# R

RawOnTheFlyRecording (*class in dn3.configuratron.config*), [21](#page-24-5) RawTorchRecording (*class in dn3.data.dataset*), [28](#page-31-5)

# S

safe\_mode() (*dn3.data.dataset.Dataset method*), [27](#page-30-6) same\_channel\_sets() (*in module dn3.transforms.instance*), [46](#page-49-8) save\_best() (*dn3.trainable.processes.BaseProcess method*), [42](#page-45-7) scan\_toplevel() (*dn3.configuratron.config.DatasetConfig method*), [21](#page-24-5) sequence\_length() (*dn3.data.dataset.Dataset property*), [27](#page-30-6) sequence\_length() (*dn3.data.dataset.DN3ataset property*), [24](#page-27-7) sequence\_length() (*dn3.data.dataset.Thinker property*), [30](#page-33-3) set\_scheduler() (*dn3.trainable.processes.BaseProcess method*), [42](#page-45-7) sfreq() (*dn3.data.dataset.Dataset property*), [27](#page-30-6) sfreq() (*dn3.data.dataset.DN3ataset property*), [24](#page-27-7) sfreq() (*dn3.data.dataset.Thinker property*), [30](#page-33-3) SpatialFilter (*class in dn3.trainable.layers*), [37](#page-40-6) split() (*dn3.data.dataset.Thinker method*), [30](#page-33-3) Squeeze (*class in dn3.trainable.layers*), [37](#page-40-6) StandardClassification (*class in dn3.trainable.processes*), [43](#page-46-3) StrideClassifier (*class in dn3.trainable.models*), [33](#page-36-6)

# T

TemporalFilter (*class in dn3.trainable.layers*), [37](#page-40-6) Thinker (*class in dn3.data.dataset*), [29](#page-32-6) TIDNet (*class in dn3.trainable.models*), [33](#page-36-6) to\_numpy() (*dn3.data.dataset.DN3ataset method*), [24](#page-27-7)